# **Fully Wired Hot Topics #10: MVS Free**

#### **Tools and Tips Update!**

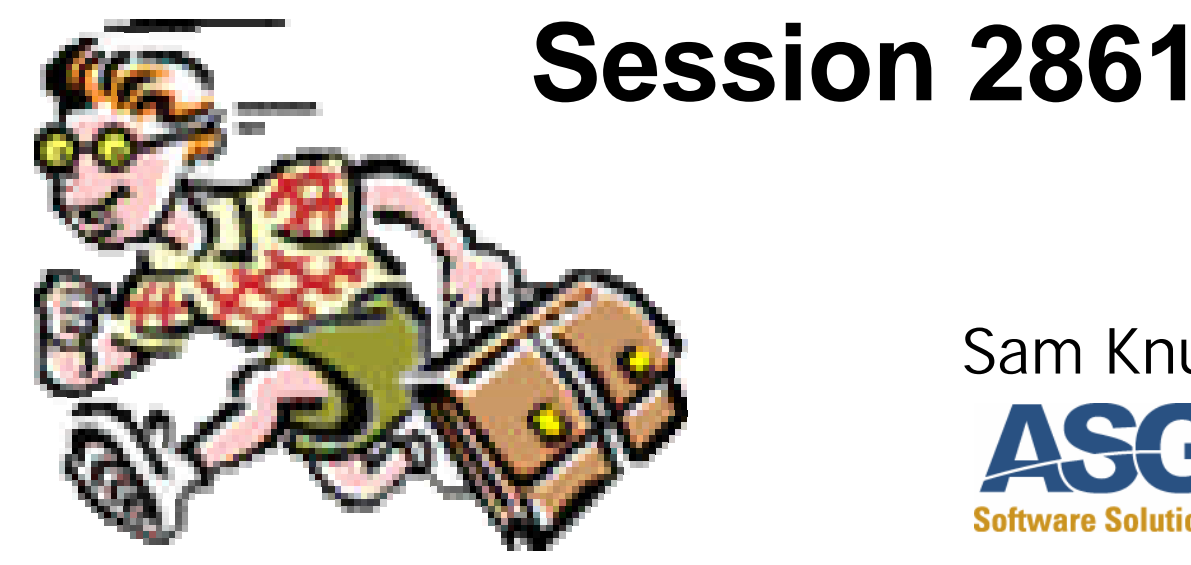

#### SHARE 101

Washington, DC MVS/SCP Project August 14, 2003

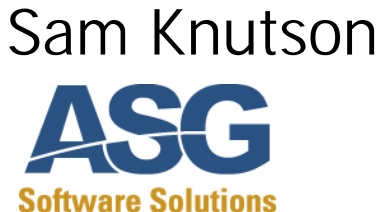

12700 Sunrise Valley Drive Reston, VA 20191-5804 USA (703) 464-1615 sam.knutson@asg.com

## Trademarks

The following terms are trademarks of the IBM Corporation in the United States or other countries or both: BookManager, DFSMSdfp, DFSMShsm, DFHSM, DFSMSmm, DFSMSdss, IBM, Language Environment, OS/390, RACF, MVS (block letters), MVS® (logo), MVS/DFP, MVS/ESA, MVS/SP, MVS/XA.ServerPac.

IBM trademark information on the web http://www.ibm.com/legal/copytrade.phtml

StarTool ® and StarWarp ® are registered trademarks of SERENA Software, Inc.

*Google™ is a trademark of Google Inc.* 

UNIX is a registered trademark in the United States and other countries

licensed exclusively through X/Open Company Limited.

The IDG Books Worldwide logo, **...For Dummies**, and all related marks, logos, characters, designs, and trade dress are trademarks or registered trademarks under exclusive license to IDG Books Worldwide, Inc., from International Data Group, Inc.

All other trademarks are the property of their respective owners.

#### The Ultimate Disclaimer

This presentation does not reflect the thoughts or opinions of either myself, my company, my friends, or alter ego; all rights reserved; you may distribute this presentation freely but you may not make a profit from it; terms are subject to change without notice; this presentation has not been safety tested for children under the age of 3; illustrations are slightly enlarged to show detail; intended solely for the private use of our audience; any resemblance to actual persons, living or dead, is unintentional and purely coincidental; do not remove this disclaimer under penalty of law; hand wash only, tumble dry on low heat; do not bend, fold, mutilate, or spindle; your mileage may vary; no substitutions allowed; for a limited time only; this presentation is void where prohibited, taxed, or otherwise restricted; caveat emptor; prices may vary in Alaska, Hawaii, and Puerto Rico; presentation is provided "as is" without any warranties; reader assumes full responsibility; past performance does not predict future results and people can and do lose money; an equal opportunity presentation; no shoes, no shirt, no presentation; quantities are limited while supplies last; if any defects are discovered, do not attempt to read them yourself, but return to an authorized service center; read at your own risk; parental advisory - explicit lyrics; text may contain explicit materials some readers may find objectionable, parental guidance is advised; keep away from sunl ight; keep away from pets and small children; limit one-per-family please; no money down; no purchase necessary; you need not be present to win; some assembly required; batteries not included; instructions are included; action figures sold separately; no preservatives added; slippery when wet; safety goggles may be required during use; sealed for your protection, do not read if safety seal is broken; call before you dig; not liable for damages arising from use or misuse; for external use only; if rash, irritation, redness, or swelling develops, discontinue reading; read only with proper ventilation; avoid extreme temperatures and store in a cool dry place; keep away from open flames; avoid contact with eyes and skin and avoid inhaling fumes; do not puncture, incinerate, or store above 120 degrees Fahrenheit; do not place near a flammable or magnetic source; smoking this presentation could be hazardous to your health; no salt, MSG, artificial color or flavoring added; if ingested, do not induce vomiting, and if symptoms persist, consult a physician; may cause drowsiness, alcohol may intensify this effect; use caution when operating a car or dangerous machinery; possible penalties for early withdrawal; offer valid only at participating sites; slightly higher west of the Rockies; allow four to six weeks for delivery; must be 18 to read; objects in mirror are closer than they appear; disclaimer does not cover misuse, accident, lightning, flood, torn ado, tsunami, volcanic eruption, earthquake, hurricanes and other Acts of God, neglect, damage from improper reading, incorrect line voltage, improper or unauthorized reading, broken antenna or marred cabinet, missing or altered serial numbers, electromagnetic radiation from nuclear blasts, sonic boom vibrations, customer adjustments that are not covered in this list, and incidents owing to an airplane crash, ship sinking or taking on water, motor vehicle crashing, dropping the item, falling rocks, leaky roof, broken glass, mud slides, forest fire, or projectile (which can include, but not be limited to, arrows, bullets, shot, BB's, shrapnel, lasers, napalm, torpedoes, or emissions of X-rays, Alpha, Beta and Gamma rays, knives, stones, etc.); other restrictions may apply; contest ends 12-31-98; contents measured by weight only, contents may settle in transit; May cause random outbursts of extreme violence, epileptic seizures, or whatever; actual presentation may differ from illustration on box.

# Handouts

- Paper Copy of foils from this presentation which have also been submitted to the proceedings
- CBT CD-ROM #11 MVS freeware, tools, information of all kinds for mainframe craftsmen
- Volker's MVS 3.8 Turnkey CD-ROM #3 for **Hercules**
- CBT Base Tape 461 July 17 2003 on 3480 cartridge
- CBT Overflow Tape 461 July 15 2003 on 3480 cartridge

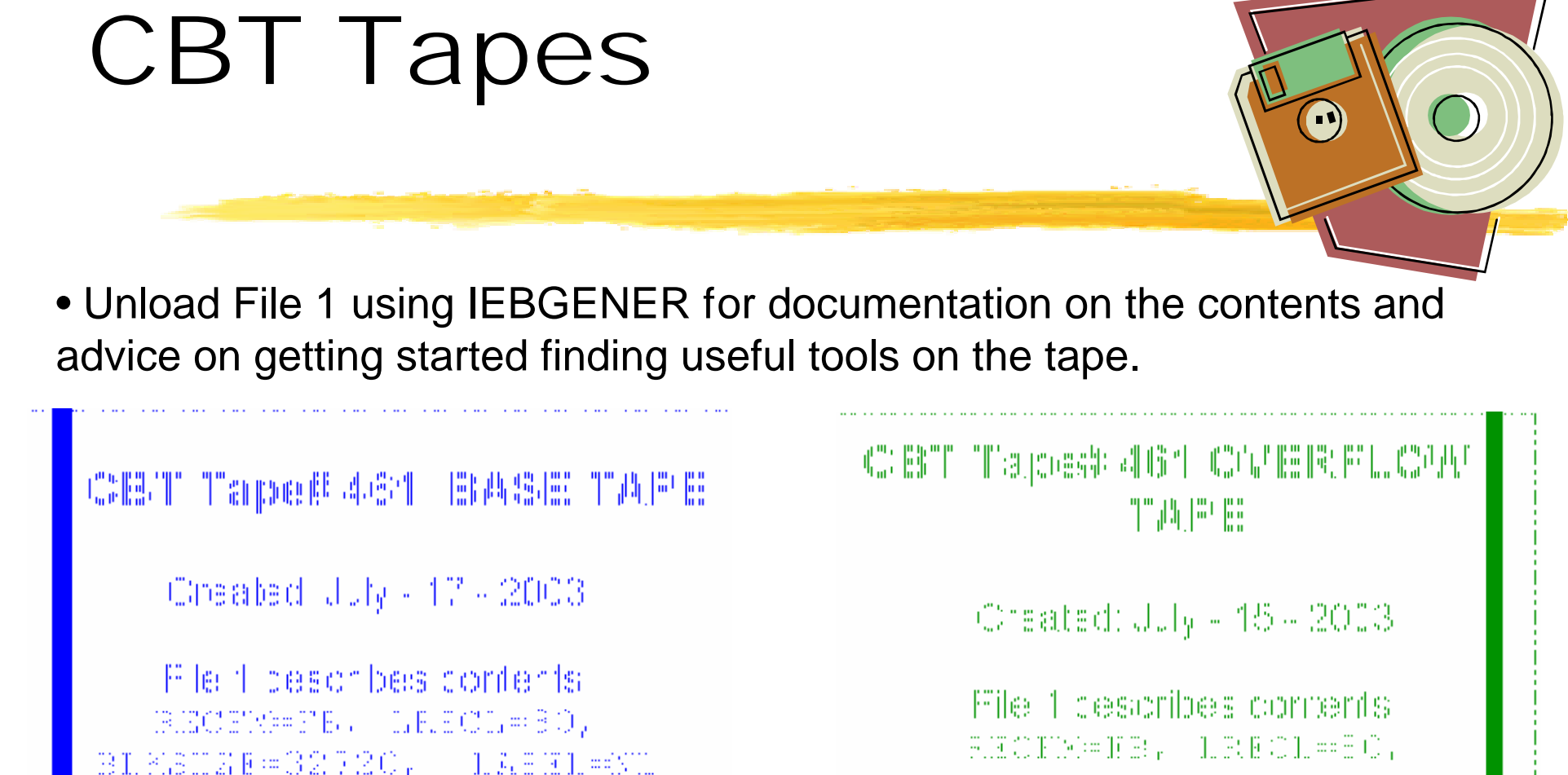

BWED DICKS

TAPE MAY BE FREELY COPIED

A/C (sit) in thip of homerous contrariple ucong for the atestuadates

**IBO KEOZEM BEST 20, COLLEGANO** 2010年1月20

TAPE MAY BE FREELY COPPED

Avfesio: Indot postovy www.weededotempoek.comgji from the Tratest updanes

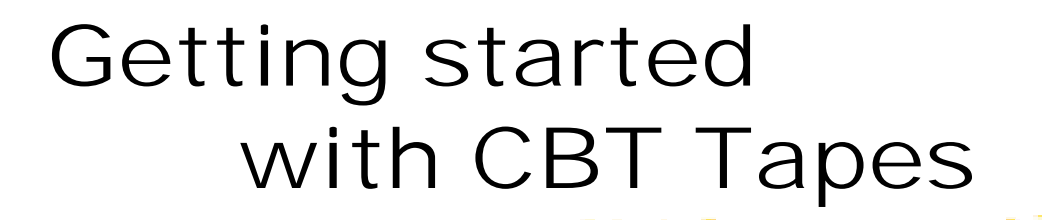

• Explore File 1 it contains many sections and detailed information about every file on the tape

• Unload the whole tape to disk for easy use. Browsing at the library contrast with special ordering based on a card catalog.

> DASD Requirements (CBT461 12971 3390 tracks) (COV461 11324 3390 tracks)

NB DASD Requirements computed quickly using TALLY REXX from CBT File #183 by Gilbert Saint-flour

### Getting started with CBT Tapes

MOUNT command or placing in ATL is useful

#### M uuu,VOL=(NL,CBTnnn),USE=PRIVATE

Unload File 1 (Documentation) and File 3 (Unload JCL)

```
//COPY EXEC PGM=IEBGENER 
//SYSPRINT DD SYSOUT=* 
//SYSUDUMP DD SYSOUT=* 
//SYSUT1 DD DSN=FX,DISP=OLD,UNIT=uuuu, 
// DCB=(RECFM=FB,LRECL=80,BLKSIZE=32720), 
// VOL=SER=CBTnnn,LABEL=(n,NL,EXPDT=98000) 
//SYSUT2 DD DSN=userid.CBTnnn.FILEn, 
// DISP=(NEW,CATLG,DELETE),UNIT=SYSDA,VOL=SER=vvvvvv,
// SPACE=(TRK,(5,5),RLSE), 
// DCB=(RECFM=FB,LRECL=80,BLKSIZE=6320) 
//SYSIN DD DUMMY
```
### Getting started with CBT CD-ROM

The CD should automatically open CBT.htm in your default web browser from the CD when inserted on most Windows computers. If this does not happen or you are using Linux, Macintosh, etc you can open it manually.

The CD should be useable on most modern OS it is not limited to Windows although some of the PC freeware is Windows specific.

You may give the CD away but don't assume because something is on the CD you have cart blanche to redistribute or resell. Respect copyrights and beyond legal necessities respect the author

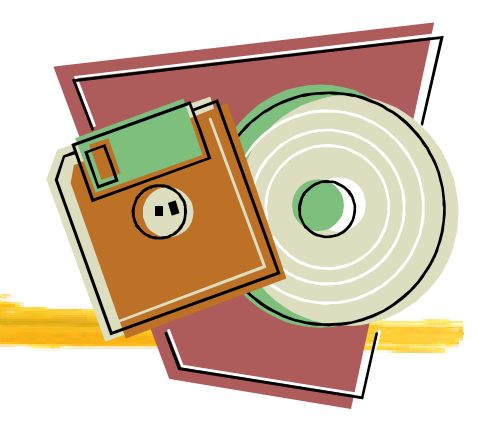

#### CBT CD-ROM #11 Contents

- CBT Tape V457 January 15 2003
- CBT Overflow Tape V428 July 14 00
- Updates pending for V458 through February 22 2003
- Softcopy books from Bob Ducharme and Steve Samson
- PC Tools to work with XMIT files
- Blue Zone FTP client free for personal or commercial use
- Historic OS(s) MVS 3.8, VM/370 R6
- Hercules emulator and related resources
- Web sites from Lionel Dyck, David Alcock, others
- JES3 free tools and mods
- OpenOffice.org 1.02
- Explore for the CD for much more!

# Hercules - What is it?

• Hercules is a System/370, ESA/390 and z/Architecture emulator which can IPL and execute most of the instructions defined for these architectures. It can also emulate CKD and FBA DASD, printer, card reader, tape, channel-to-channel adapter, and local non-SNA 3270 devices.

• Currently runs under Linux or Windows experimental ports for other platforms

- Capable of running MVS/ESA, OS/390, VM/ESA, VSE/ESA and older Operating Systems such as MVT, MVS 3.8 and VM/370
- Included on the CBT CD, Volker CD,

download from the Internet to upgrade to the current version

Hercules Home Page http://www.conmicro.cx/hercules

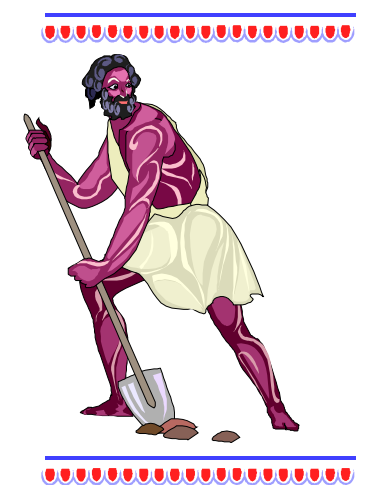

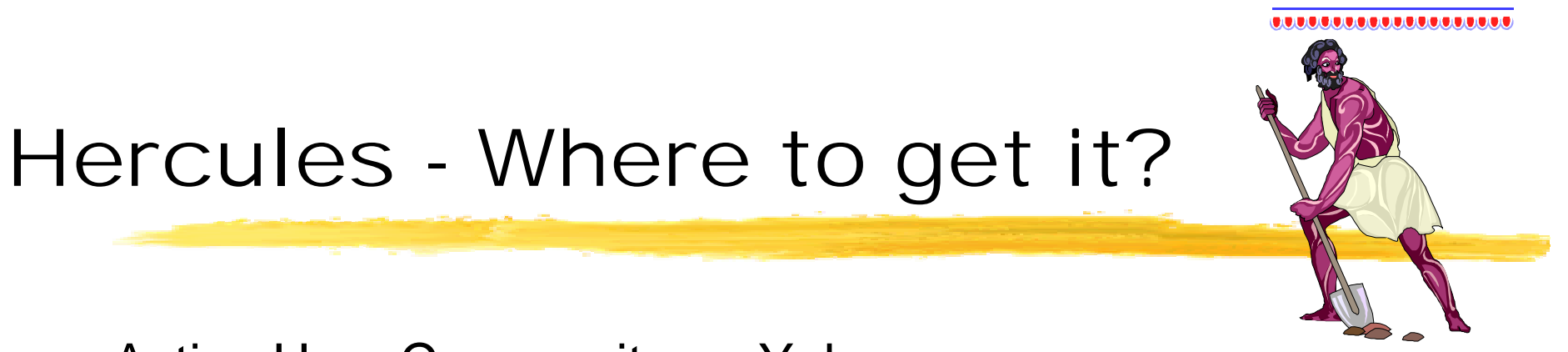

Active User Community on Yahoo.

http://groups.yahoo.com/group/hercules-390

- Post message: hercules-390@yahoogroups.com
- Subscribe: hercules-390-subscribe@yahoogroups.com
- Unsubscribe: hercules-390-unsubscribe@yahoogroups.com
- List owner: hercules-390-owner@yahoogroups.com

New Users Documentation Effort for Hercules http://www.kiyoinc.com/hercdoc.html

My Hercules links at: http://www.cbttape.org

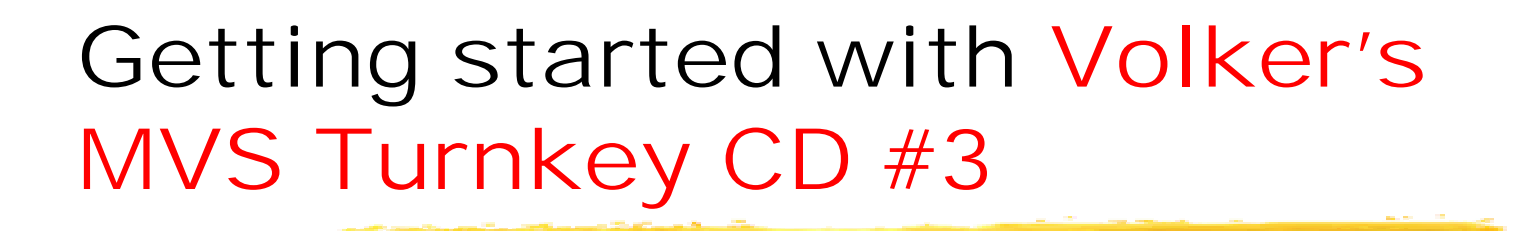

The CD supports installation under Windows and Linux. Use the web browser of your choice to open the file readme.html and then review the New User Cookbook.

This revision of the CD does not autoplay in Windows so nothing will happen when you insert the CD till you want to start the installation and run the setup program.

 $MU$ 

### Doing work with Volker's MVS Turnkey CD #3

"Mainframe on a PC, its as easy as pie." Edwin Handschuh

My current client hired me in January of this year (I won't mention names). I was tasked to develop a multi-threaded application which automates/facelifts FTP. My only problem was that I didn't have a userid for the mainframe (imagine writing Assembler without logging on!). I ordered the CD (Hercules is on the CD along with MVS 3.8.j), installed it, and began developing, assembling, linking, and testing the code. I was writing assembler code from early March all the way through to the end of June. In early July (when I got my id... I won't go into the many reasons why they weren't able to provide me with an id), I copied the code to z/OS 1.2, assembled it (without errors) and haven't looked back since. I'm not going to lie to you and tell you that the MVS 3.8.j "F" assembler is the most up to date assembler (HA!), but it didn't limit my ability to write 99% of what I had to write. All in all, the MVS 3.8.j OS provided on the CD is a very useable system. I highly recommend it for someone who's trying to learn the ropes and doesn't have access to a mainframe.

 $\bullet$ 

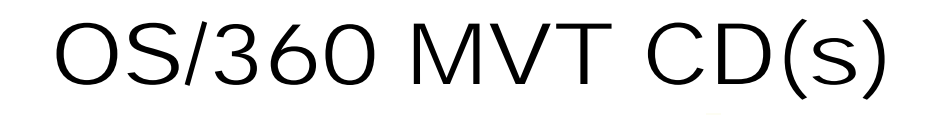

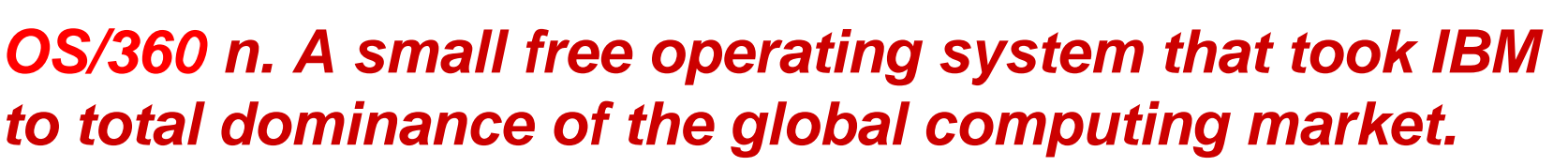

**See Linux** From http://www.isham-research.com/dd.html

• OS/360 Distribution by Rich Fochtman (limited#) How could we thank Rick?

These Can be ordered from cbttape.org CD Mailing program if you don't get one today.

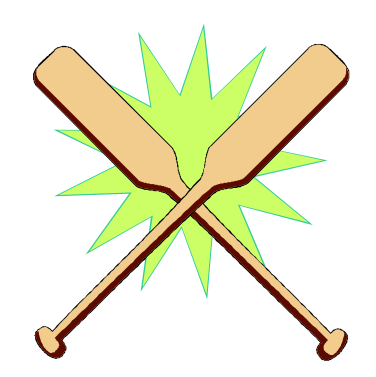

• Turnkey OS/360 MVT for Hercules by Jay Maynard (more limited#)

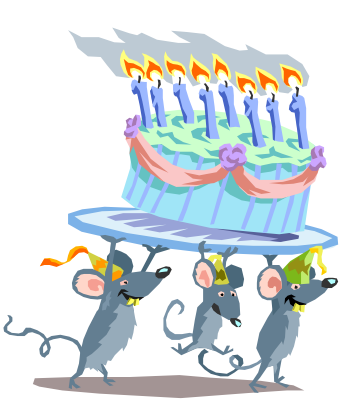

'Ku thc

# IBM DFSMS Classics /// Redbooks CD

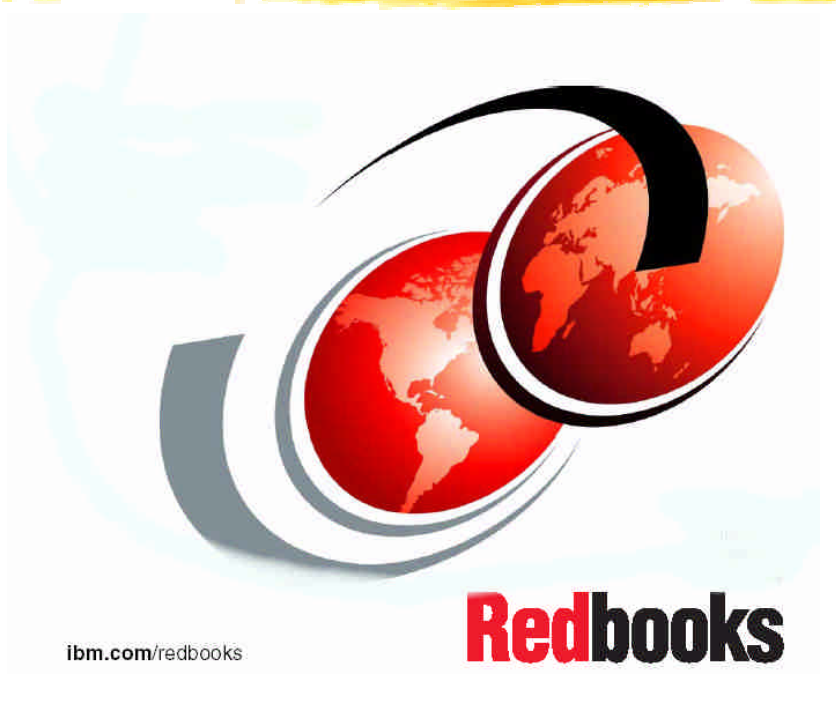

IBM has released over the years many useful Redbooks related to DFSMS.

Tony Pearson (IBM) has been kind enough to get a CD made up with many of them for distribution here!

Check out IBM Redbooks http://www.redbooks.ibm.com

# e-Books, e-Magazines, and other e-publications

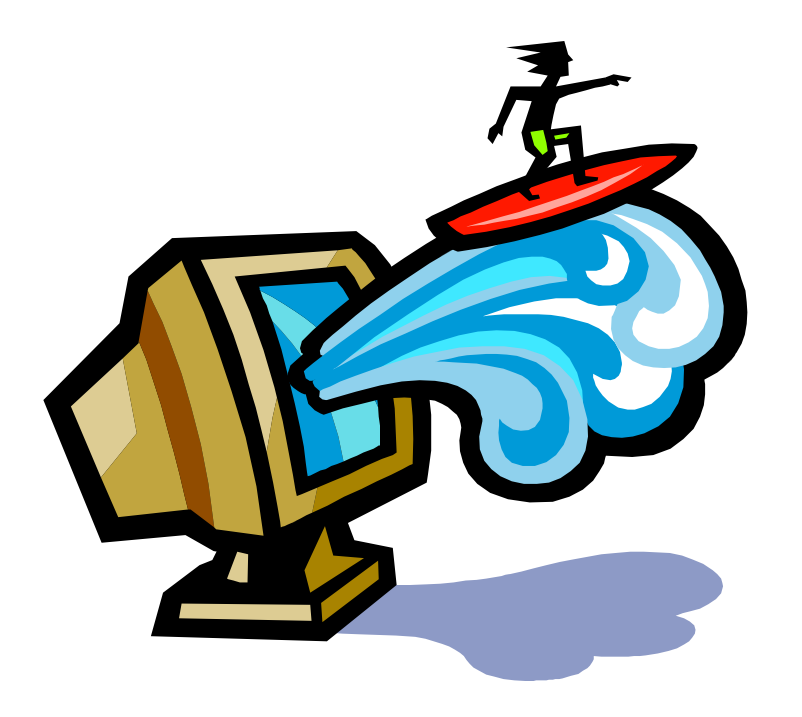

"Using the Internet today is like trying to use a library where all the books have been dumped on the floor and the lights turned out." A.J. Vendeland, in Review of The Software Publishers Association Europe Conference, Conference Analysis June 28, 1996

IMPORTANT

One starting place http://www.cbttape.org/links.phtml

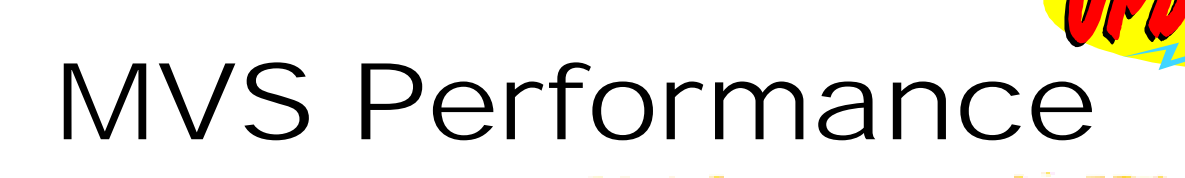

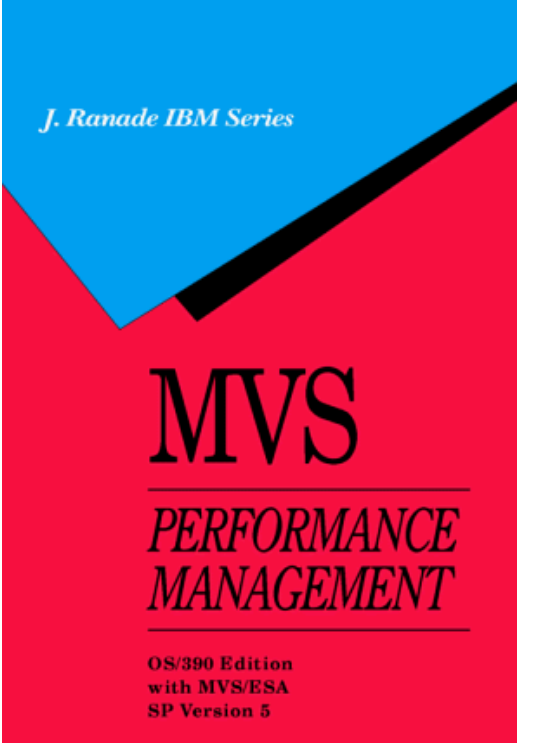

**EPHEN L. SAMSON** 

MVS Performance Management OS/390 Edition with MVS/ESA SP Version 5 by Stephen L. Samson. Released as a free e-book

z/OS Version 1 Edition available now. Steve updated this for z/OS R4 in July and made the updated version available free to those who purchased the z/OS upgrade.

Free version Good Resource especially for WLM COMPAT mode while it lasts and

You can buy the PDF for download for \$50 or on a CD for a bit more at

https://www.setsystems.com/cgi-bin/buy-mvs http://www.cbttape.org/samson.htm

# *The Operating Systems Handbook*

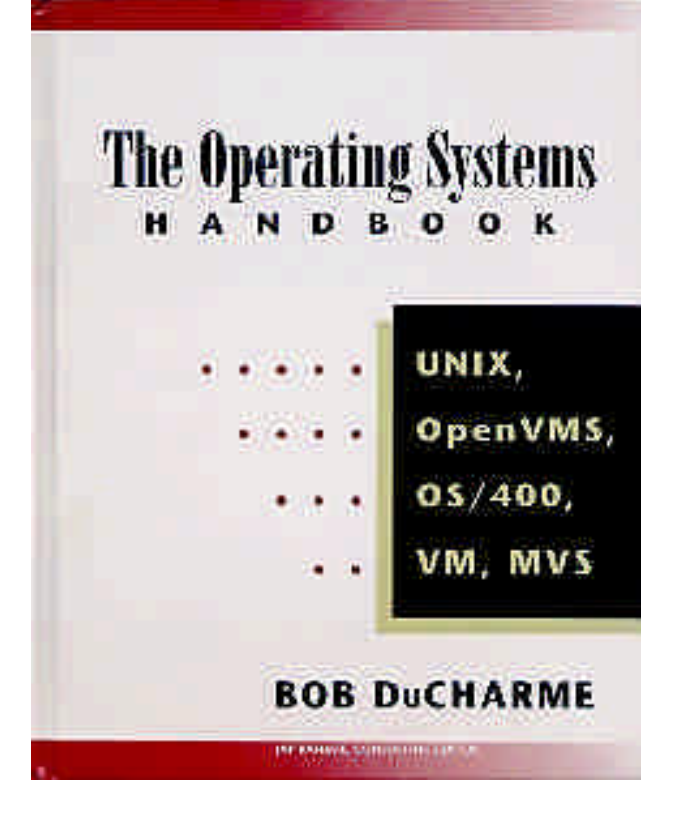

The Operating Systems Handbook by Bob DuCharme

Released as a free e-book

"Working Knowledge of UNIX, VMS, OS/400, VM/CMS, and MVS." Wouldn't that look great on **your** resume?

I wanted to call it "Fake Your Way Through Minis and Mainframes," but McGraw-Hill wanted something that sounded more respectable...

# http://www.snee.com/bob/opsys.html

# Advanced Assembler Source

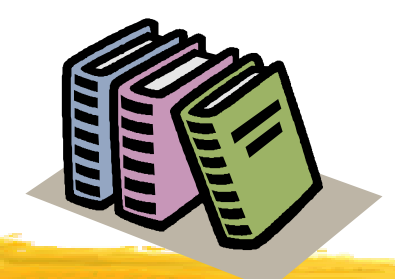

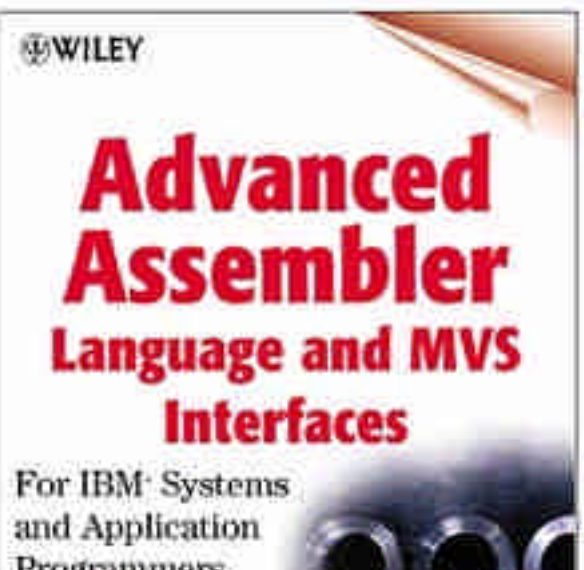

Programmers **Second Edition** 

Carmine Cannatello

Source Code on CBT Tape File 69 Advanced Assembler Language and MVS Interfaces: For IBM Systems and Application Programmers, Second Edition

Carmine A. Cannatello ISBN 0471361763 848 pages

Where to buy the book?

http://www.isbn.nu/0471361763

*I purchased the first edition and examples on diskette in 1991 for about \$50 each*

# *MVS Systems Programming*

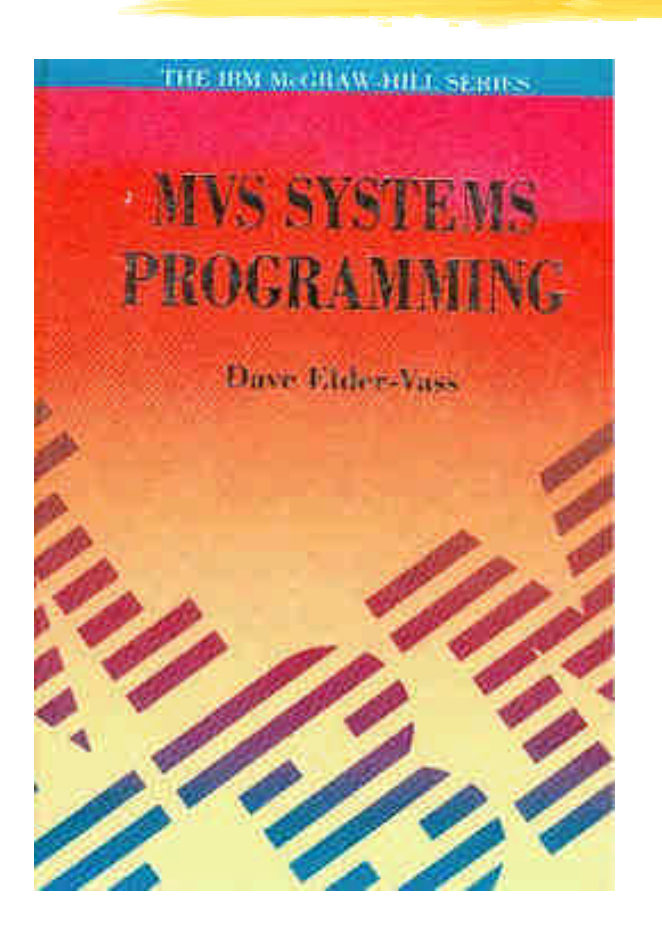

*MVS Systems Programming* by David Elder-Vass ISBN: 0-07-707767-9 Out of Print Written in 1993 before OS/390 e-Book now available on the web at http://www.mvsbook.fsnet.co.uk/ Reprint now available through Amazon.com or iuniverse.com

# IBM Hot Topics

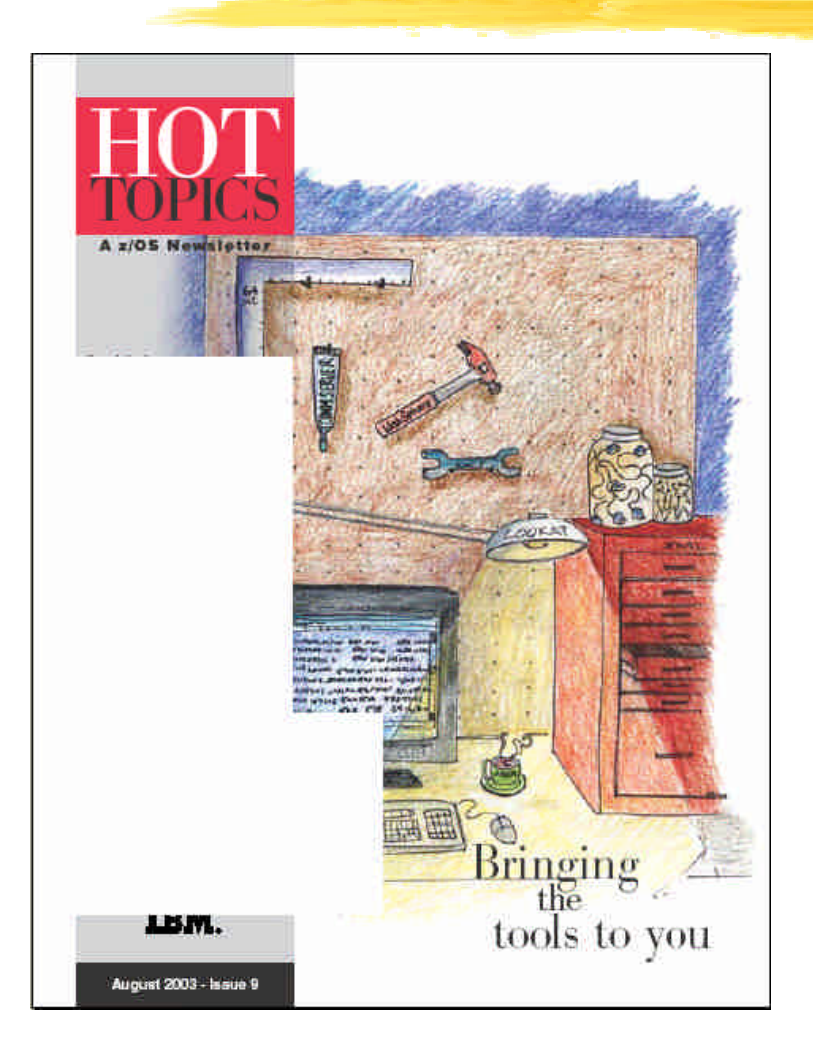

Published twice a year

Articles by IBM developers and others

Produced by IBM Publications in Poughkeepsie

Available in hardcopy at user groups like SHARE and on the web

Recent issues include z/Favorites biz card CD-ROM

http://www.ibm.com/servers/s390/os390/bkserv/hot\_topics.html

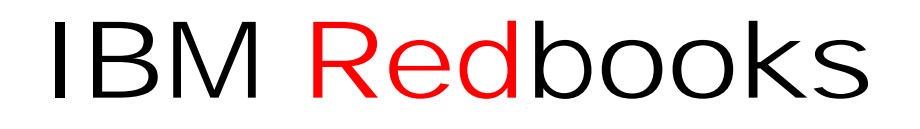

IBM has released a Redbook series entitled the

"ABC's of Systems Programming" and is a

"five-volume set that is designed to introduce the structure of an OS/390 and S/390 operating environment. The set will help you install, tailor, and configure an OS/390 operating system, and is intended for system programmers who are new to an OS/390 environment."

Check out IBM Redbooks http://www.redbooks.ibm.com/

and search on "**ABCs of System Programming"**

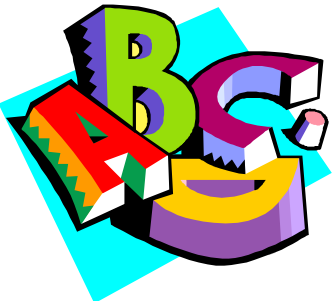

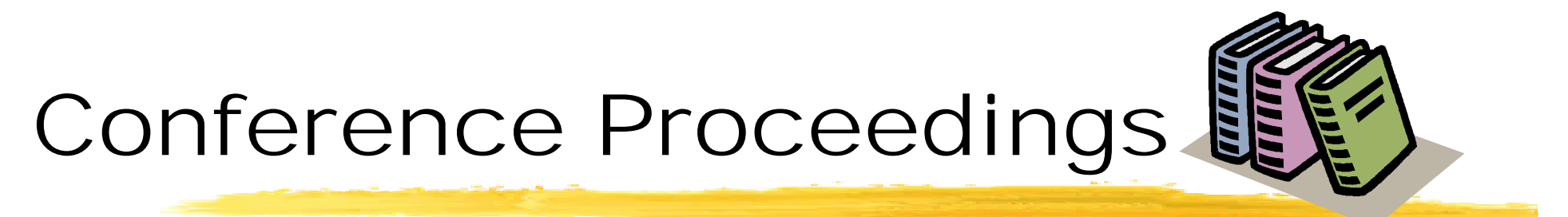

## http://www.share.org

- **Proceedings in Adobe Acrobat .PDF**
- **Free userid/password required**

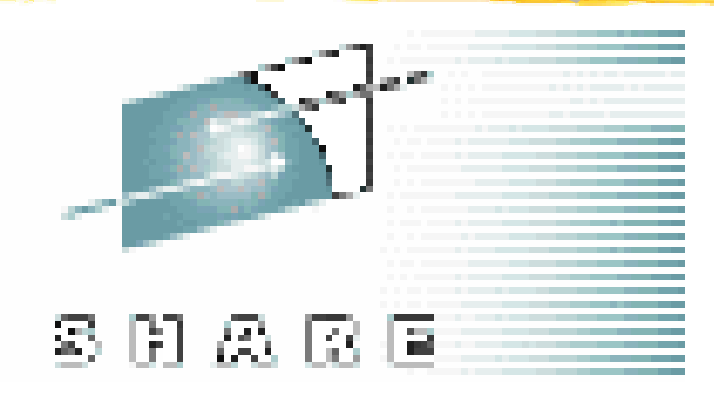

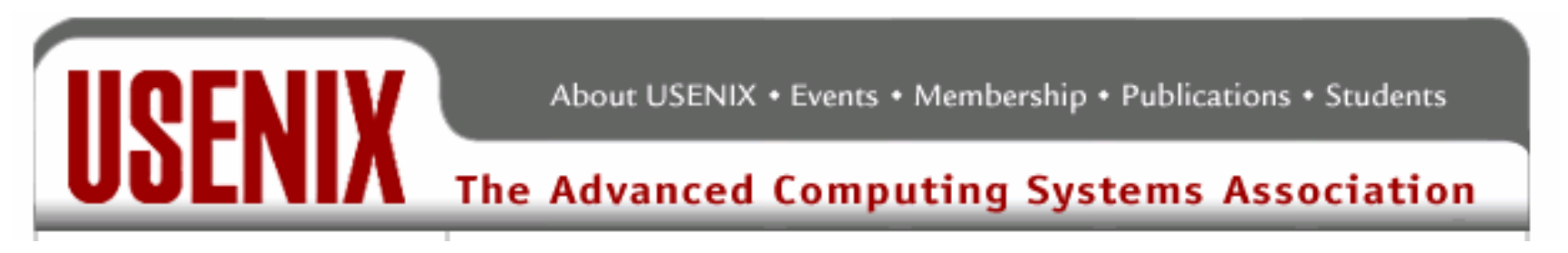

#### http://www.usenix.org/publications/library/proceedings

Online proceedings of conferences from previous years are now freely available to everyone. The full papers of the past twelve months are available only to USENIX members.

# IBM References

#### **IBM Internet Library**

OS/390 http://www.s390.ibm.com/os390/bkserv

z/OS http://www.ibm.com/servers/eserver/zseries/zos/bkserv/

**LOOKAT** IBM tool to quickly lookup messages

http://www.ibm.com/servers/s390/os390/bkserv/lookat

**IBM Catalog and VSAM Knowledge Base**

http://knowledge.storage.ibm.com

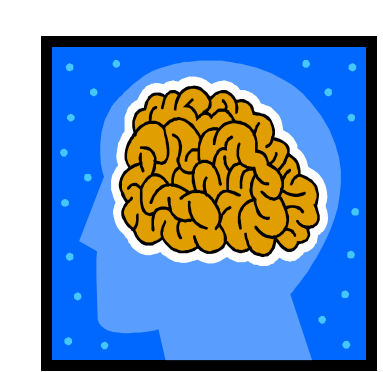

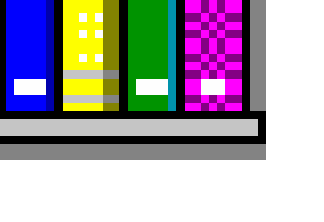

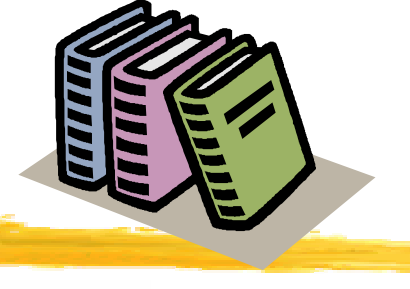

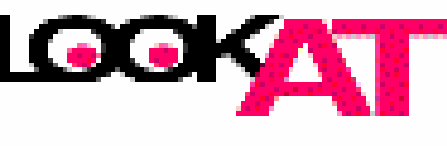

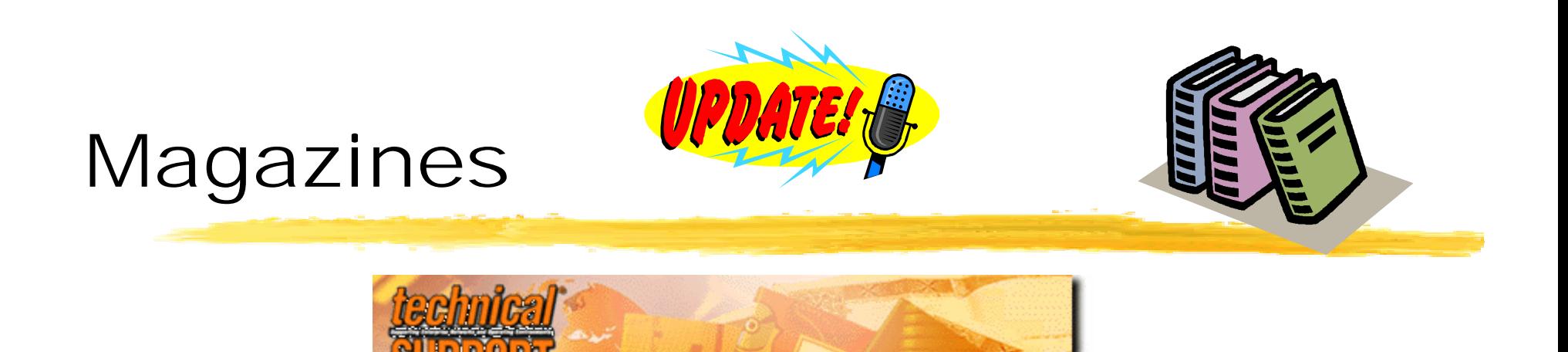

Archives 1996 - 2003 http://www.naspa.com/tsyellow.htm http://www.naspa.com/ is home site for NaSPA

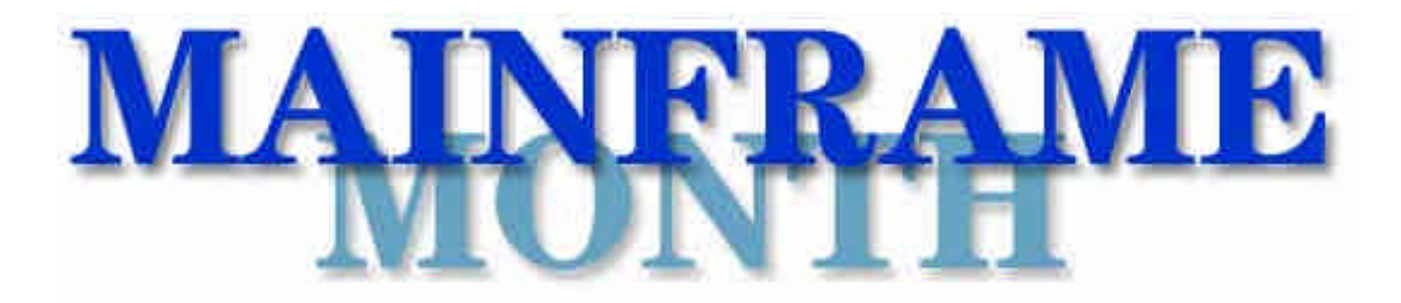

http://www.xephon.com/mfm/ Free Xephon monthly email newsletter focused on IBM mainframes

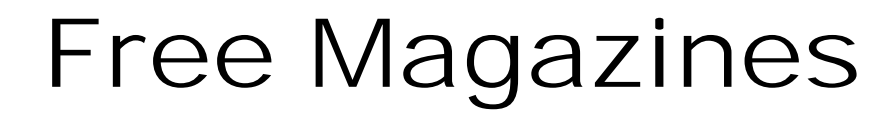

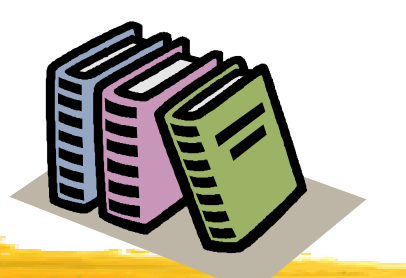

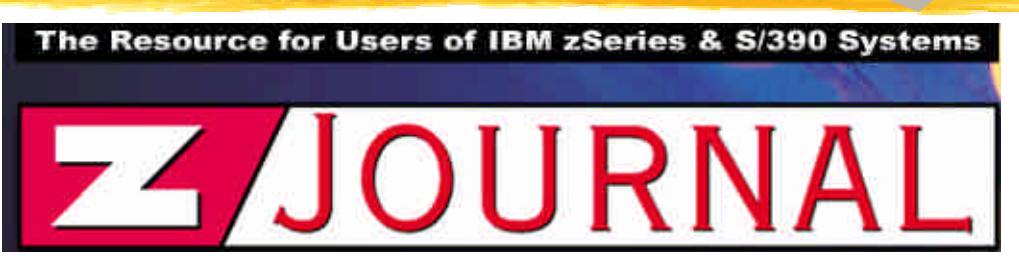

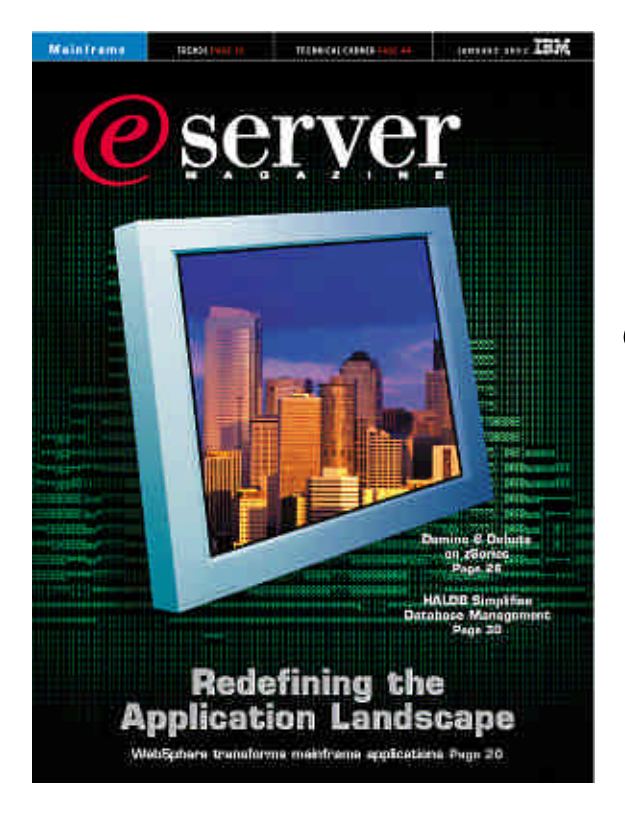

http://www.zjournal.com/

Bob Thomas (Founder ESJ) is back.

*eServer Magazine* is published in three flavors *eServer Magazine, iSeries edition*; *eServer Magazine, Mainframe edition*, and; *eServer Magazine, IBM edition for UNIX*

http://www.eservercomputing.com/mainframe/

### More out there

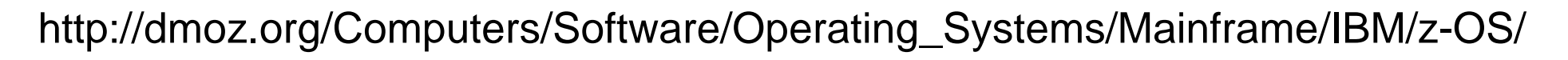

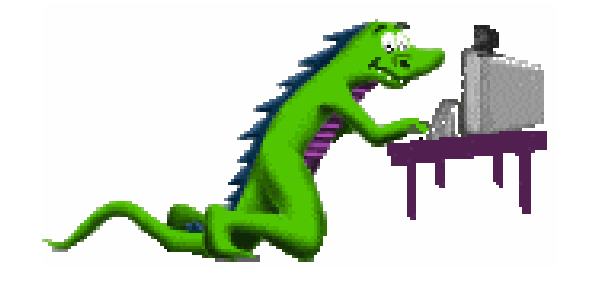

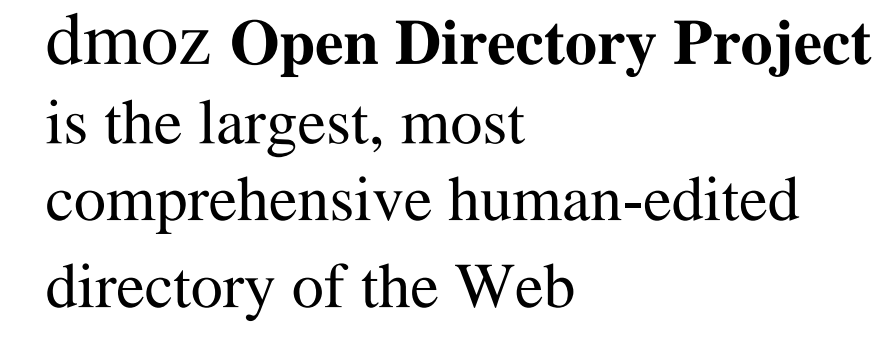

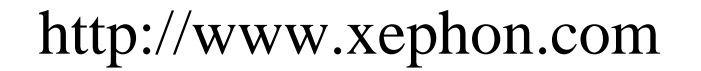

Free backs issues of Xephon MVS, DB2, RACF, CICS, and other Update publications from prior to 1998. Now a weekly email newsletter is availble which has been well received.

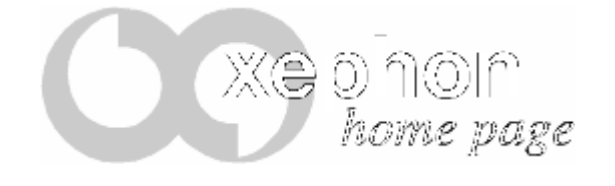

# On-Line Computer Dictionaries **UPDATE!**

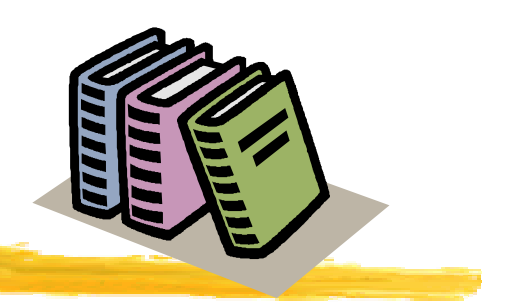

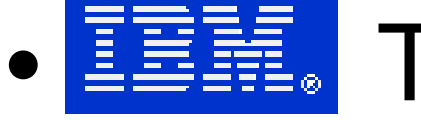

# • **IBM** Terminology

http://www.ibm.com/ibm/terminology/

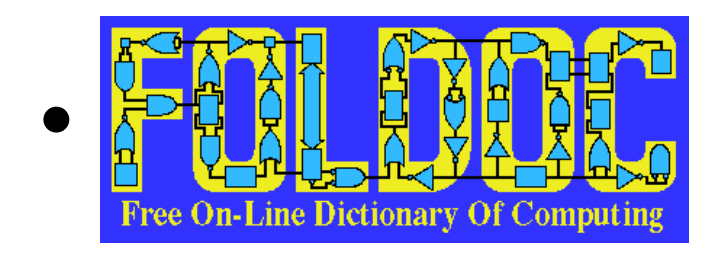

Free On-Line Dictionary of Computing

### http://www.foldoc.org

This standard one is handy and no pop-up ads!

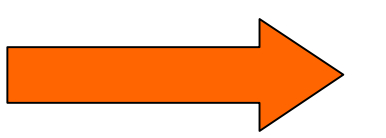

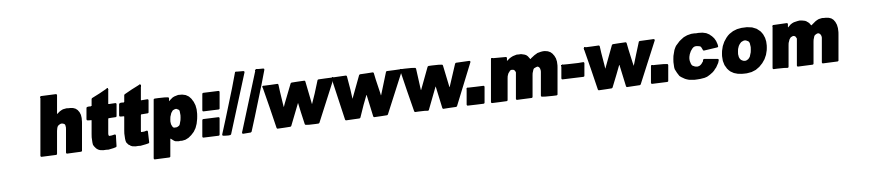

# Why Tools?

The difference between an amateur and a professional is often mastery of the tools of the trade. If you take the time to prepare and grow comfortable with your tools when required you will be able to quickly and efficiently accomplish tasks that others consider impossible or too large to complete in the available time.

"Whatever tools you have, learn to use them. Over and over. Better and better. You'll surprise yourself if you are patient, stick to an organized schedule, and keep working at it." Sam Golob

# Free Software

"Sharing of software was not limited to our particular community; it is as old as computers, just as sharing of recipes is as old as cooking. But we did it more than most." Richard Stallman

#### **SHARE: "It's not an acronym. It's what we do."**

# Bring home the Tools!

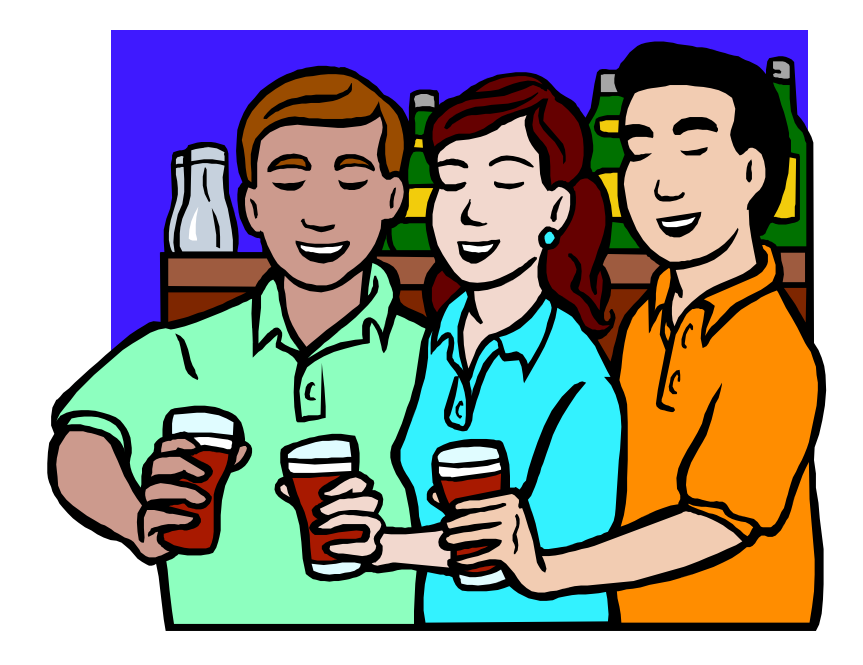

Take home at least one tool and solve a problem. If you do this someone may actually believe you worked at SHARE. Probably not since everyone at your shop KNOWS that they only reason you come to SHARE is because "THEY HAVE AN 8 HOUR OPEN BAR AT SCIDS EVERY NIGHT!"

#### **SCIDS: "It's not an acronym. It's what we do."**

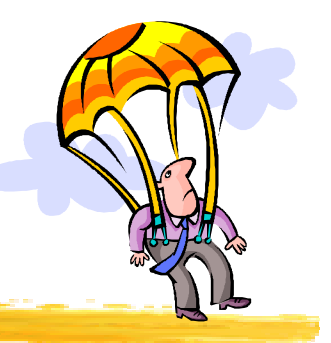

# Recovery Tools

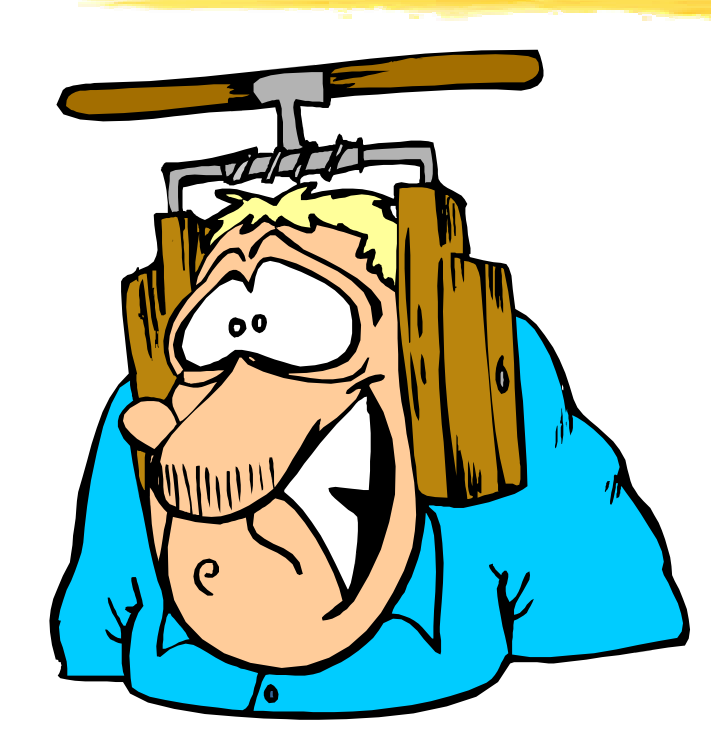

IBM Hot-Topics Issue 7 "Outage number five: No back-up system"

"In peace prepare for war, in war prepare for peace. The art of war is of vital importance to the state. It is a matter of life and death, a road to safety or to ruin. Hence under no circumstances can it be neglected. . . ." Sun Tzu

### ZZSA Standalone Utilities from Jan Jaeger

IPL from tape, disk, card reader, CD-ROM, or VM saved system

Free, Fast, **OCO**

http://www.cbttape.org/~jjaeger

#### *CBT CD #11 boots to ZZSA in HMC using Load from CD-ROM*

•Sense and list all devices in the IOCDS or assigned to the logical partition IPL-ed with this program

•Browse MVS sequential dataset or PDS member

•Edit MVS sequential dataset or PDS member (inplace update only)

•List VTOC of a DASD volume

•List PDS directory

•Display DASD volume serial

•Dump any DASD record

•Alter any DASD record

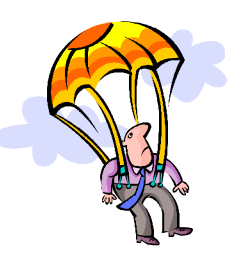

# ZZSA How to IPL CD-ROM

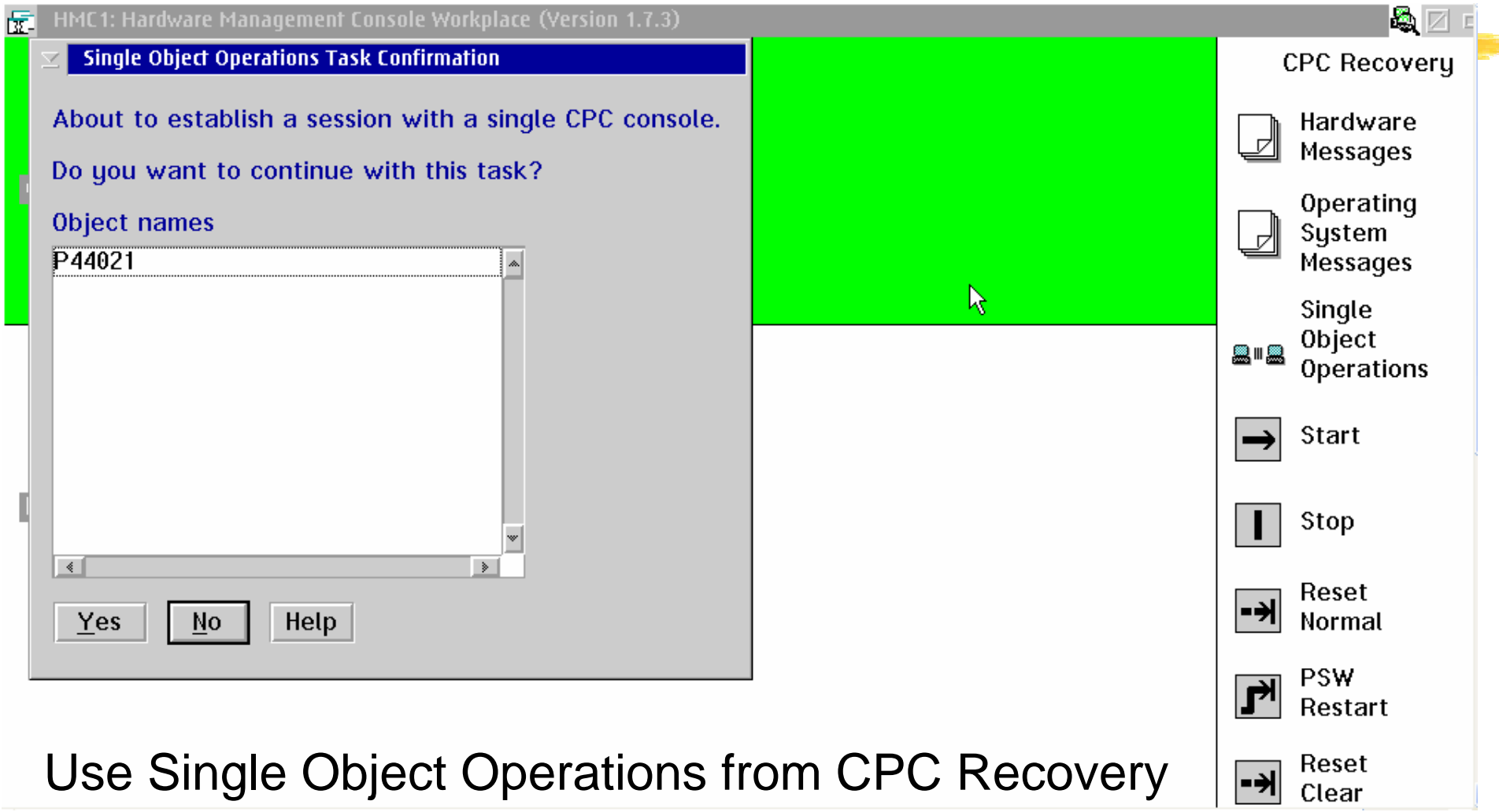

for the processor that has the LPAR you want to IPL

# ZZSA How to IPL CD-ROM

#### Desktop On-Call - Microsoft Internet Explorer Edit Mew Favorites Tools Help File: Search Severites (A) Media (A)  $\mathbb{R}$   $\cdot$ Back +  $\mathbf{x}$ B Address | http://172.22.9.42/cgi-bin/dtoc/dtocctrl?control  $\Rightarrow$  Go Links Google x onsole Load from CD-ROM x | @Search Web @Search Site PageRank Plage Info **Dup - SHighlight Q** Hardware **同Management 固**Console **Kload** Images Work Area Stop all 鹍 ਜ਼ਿੰਦੇ **HHH** Reset ∙→ Normal CFP1 **EDUC ESHP** PROD (DEVL52:EDUC) (DEVL52:PROD) Reset -커 Clear 666 Load SYSA **SYSB** SYSC ≂ (DEVL52:SYSB) (DEVL52:SYSA) (DEVL52:SYSC) Power-on 옮 d. Reset Load from CD-ROM SYSD WM or Server (DEVL52:SYSD) (7VMV4R10 Display details by double-clicking, start a task by dragging, Use right-mouse button to show CPs or CHPIDs. c mit **The Party County of the Print**  $\frac{1}{2}$   $\frac{1}{2}$   $\frac{1}{2}$   $\frac{1}{2}$   $\frac{1}{2}$ TU T Alt Ctrl Ins

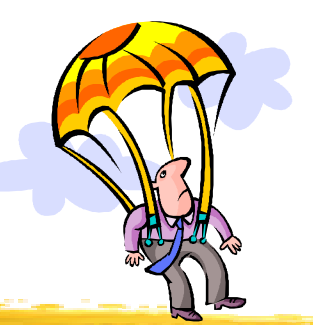

# ZZSA pwd is ZZSECRET

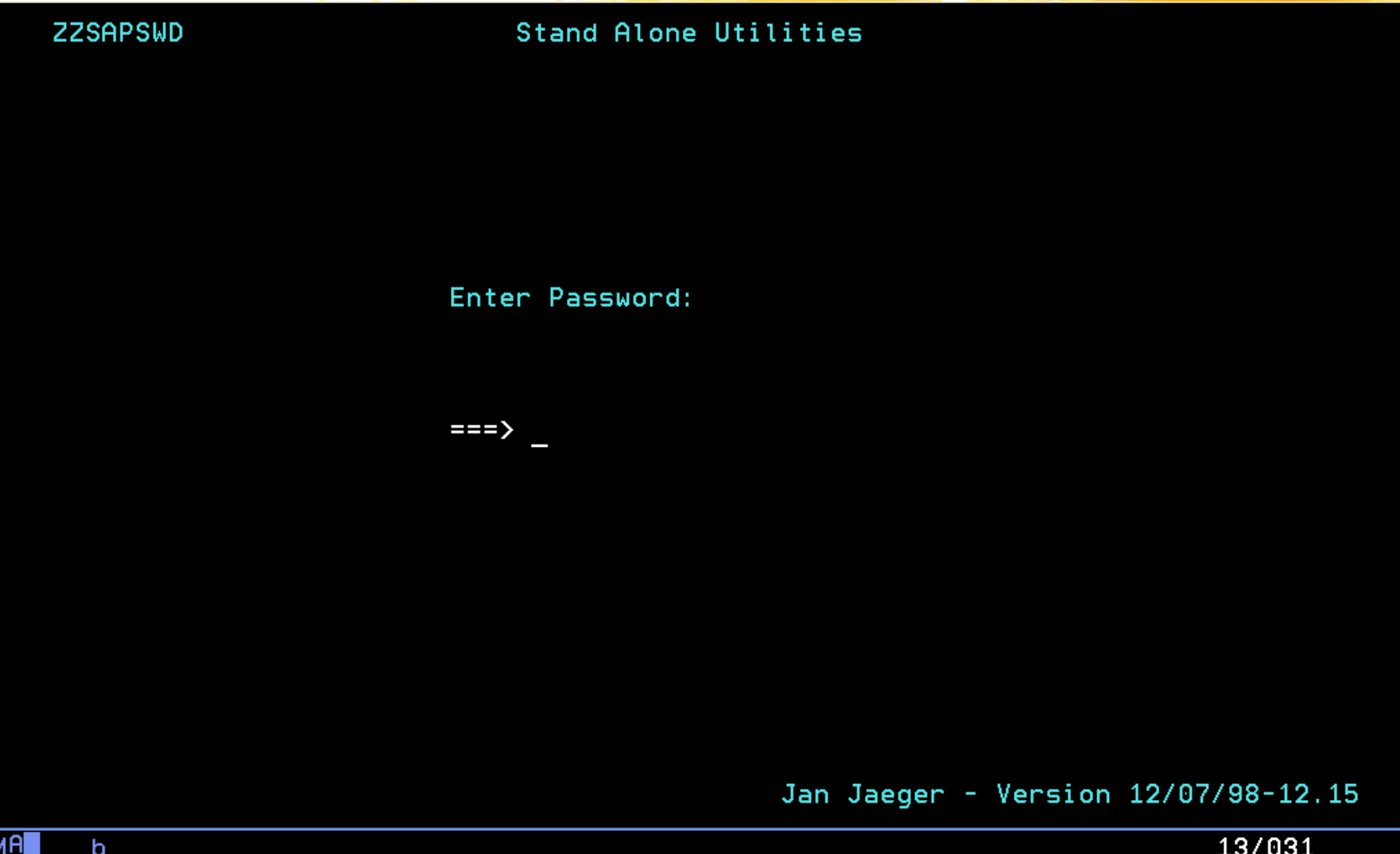

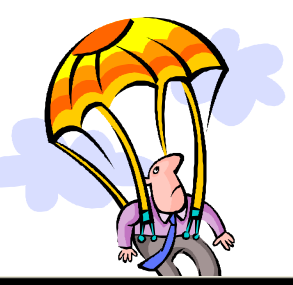

# ZZSA Stand Alone Utilities

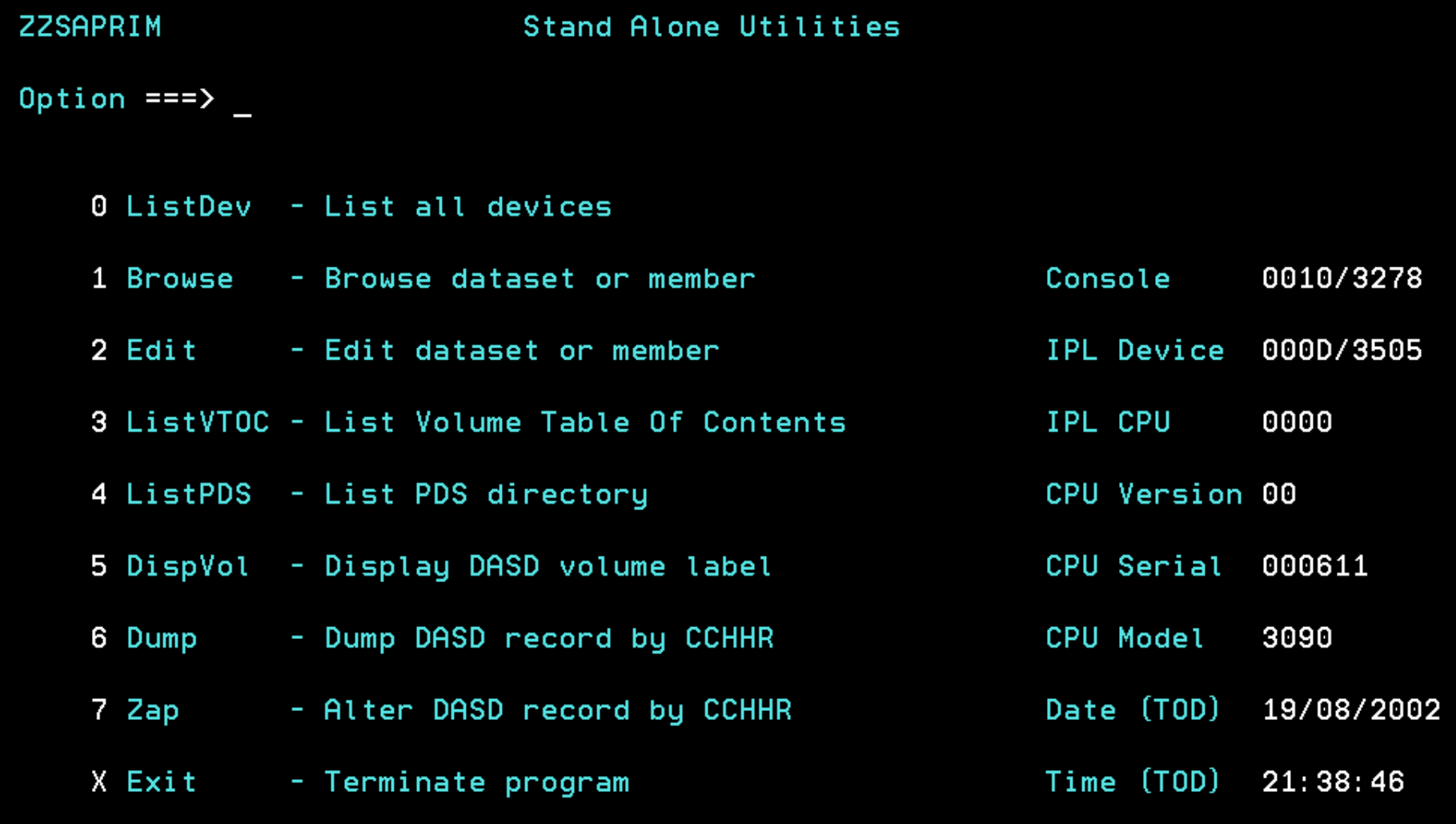

Jan Jaeger - Version 12/07/98-12.15

b
### ZZSA sense all devices

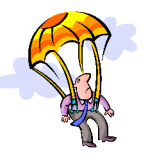

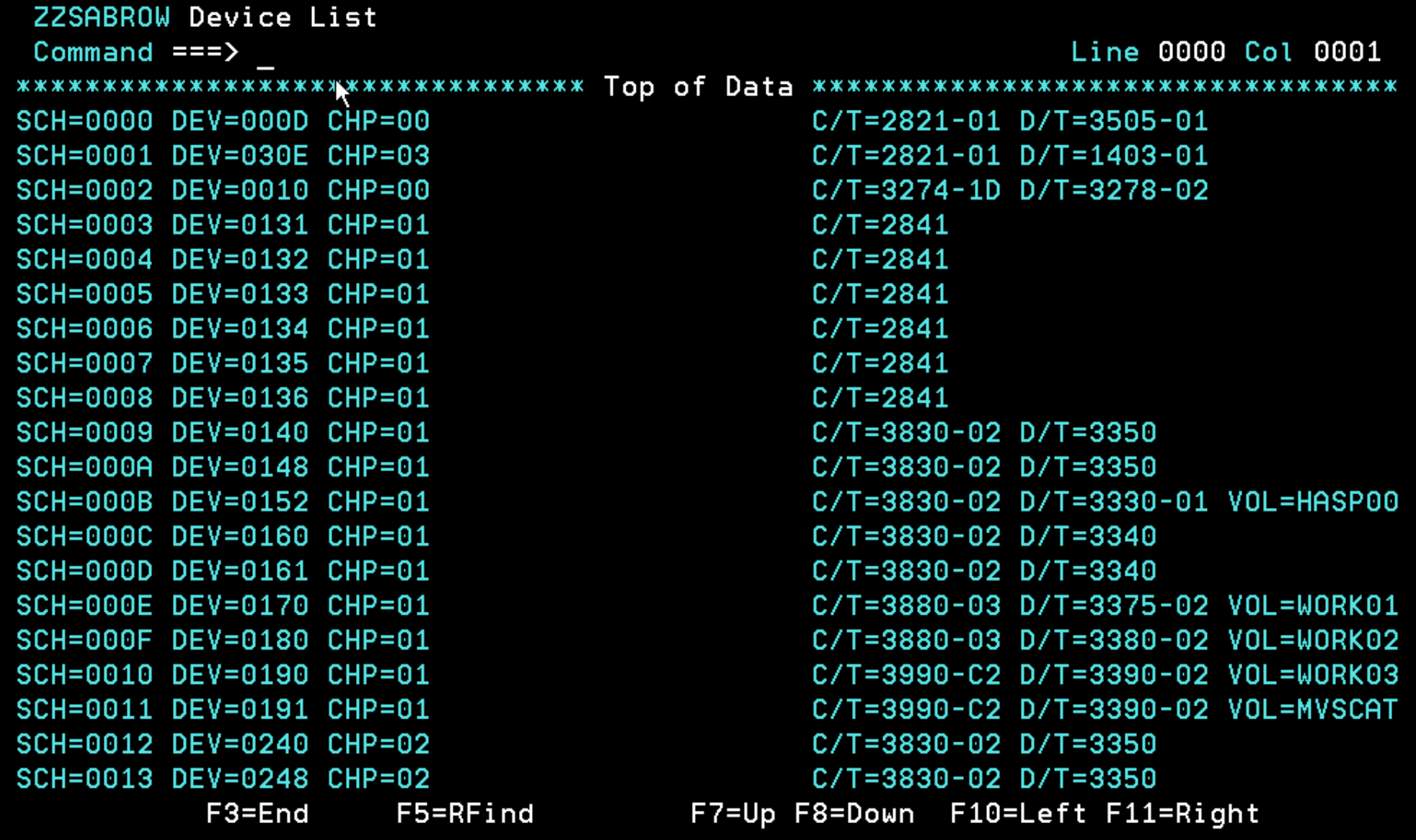

b

02/015

Once you have done this you can refer to volumes by VOLSER

### ZZSA Edit

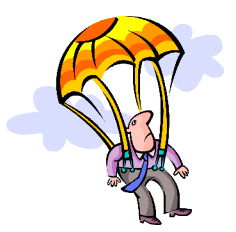

Z Copy selected text to dipboard SYS1, PARMLIB (IEASYS00) Line 0000 Col 0001  $Common = = =>$ HARDCPY=(SYSLOG, ALL, NOCMDS), 00003020 WTOBFRS=100, 00003030 CVIO, 00003040  $CSA=400$ , 00003050 MAXUSER=20, 00003060 PAGE=(SYS1.STARTER.PAGE.SPACE1,SYS1.STARTER.PAGE.SPACE2, \*00003070 SYS1. STARTER. PAGE. SPACE3) 00003080 

F2=Save F3=End

b

F5=RFind

### Resurrection System

IBM recommends in Hot Topics Issue 7 that

For emergency recovery capabilities, it is recommended that every installation have a small isolated "Get-Well" system to help in situations of finger checks or corrupted shared system data sets.

*IBM does not tell you how to build one of these IBM does not supply by default a starter system although one can be ordered with ServerPac and other offerings*

### Resurrection System

Who tells you how? Other systems programmers!

David Alcock

• Dave's MVS Tips at http://www.planetmvs.com JCL and instructions

Thierry Falissard

• CBT Tape File 432 provides his JCL for a one pack "Rescue system", called MINISYST. Also on his web site http://os390-mvs.hypermart.net/minisys.htm

Mark Zeldan at http://home.flash.net/~mzelden/mvsutil.html

• ONEPAK43 in CBT Tape File 434 circa MVS/ESA 4.3 but still a useful guide

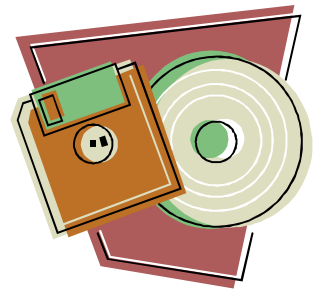

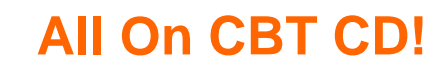

### Standalone Restore

FDR and DFSMSdss provide stand-alone restore tools

Do you have a copy ready to run? Have you practiced with it? Does the current version you installed work?

- FDR install tape can be IPLed.
- multiple LOAD commands required to bypass SL
- FDRSARLR utility can prepare tape or disk to IPL SAR
- DFSMSdss BUILDSA command builds IPL text for tape, disk, or card reader

### Other things to try

- TSSO to run SUB=MSTR with freeware PDS
- LOGON PROC with no datasets to reach TSO READY quickly when trouble strikes (\$RESCUE)
- LOGON PROC with only IBM vanilla ISPF (\$IBMISPF)
- TSO to LOGON under MSTR without JES using Ed Jaffe's CBT Tape File 377

*You need to be prepared with what David Elder-Vass called in his excellent book on systems programming 'belt and braces'.* 

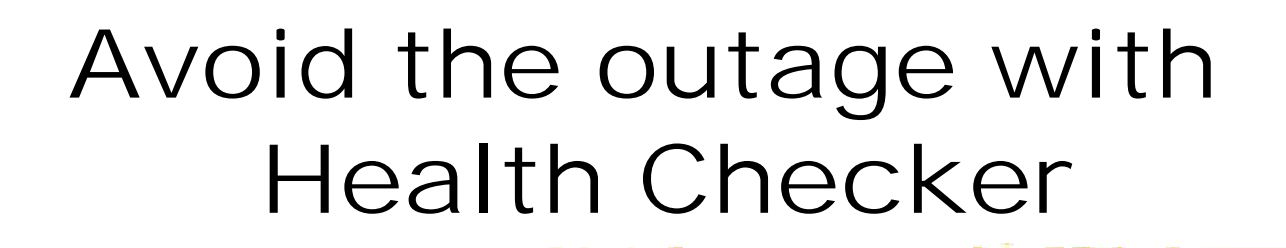

15 minute project!

Free, Fast, IBM

IBM Health Checker for z/OS and Sysplex

*http://www.ibm.com/servers/eserver/zseries/zos/downloads/*

### Belt and braces

Source: http://c2.com/cgi/wiki?BeltAndBraces

'Belt and Braces' is a Britishism.

In the USA Braces hold your teeth in place as you grow up and suspenders hold up your pants.

In the UK braces hold your trousers up - just like your belt does. (Pants are under your trousers, suspenders hold up ladies stockings.

So 'belt and braces' is a British term for pessimistic planning. It describes a design or plan that has several ready made alternate parts and if any one of them works then the whole works as well.

### Passwords

- Strong nee obscure Passwords can be troublesome
- Too many passwords can be difficult for users to remember
- Forced frequent changes may Increase risk of unsafe behavior
- Password files include the MVS RACF database vulnerable to Password cracking tools

A survery commissioned by Rainbow Technologies found 2/3 of respondents admitted they had written down their passwords, and 8 percent said they always wrote them down "because they are too complicated to remember".

Subscribe to Information Security magazine **www.infosecuritymag.c om** it doesn't stink….

UPDATED: Acquired by Tech Target hopefully the past quality will continue

Don't write your password on this!

## Password Safe

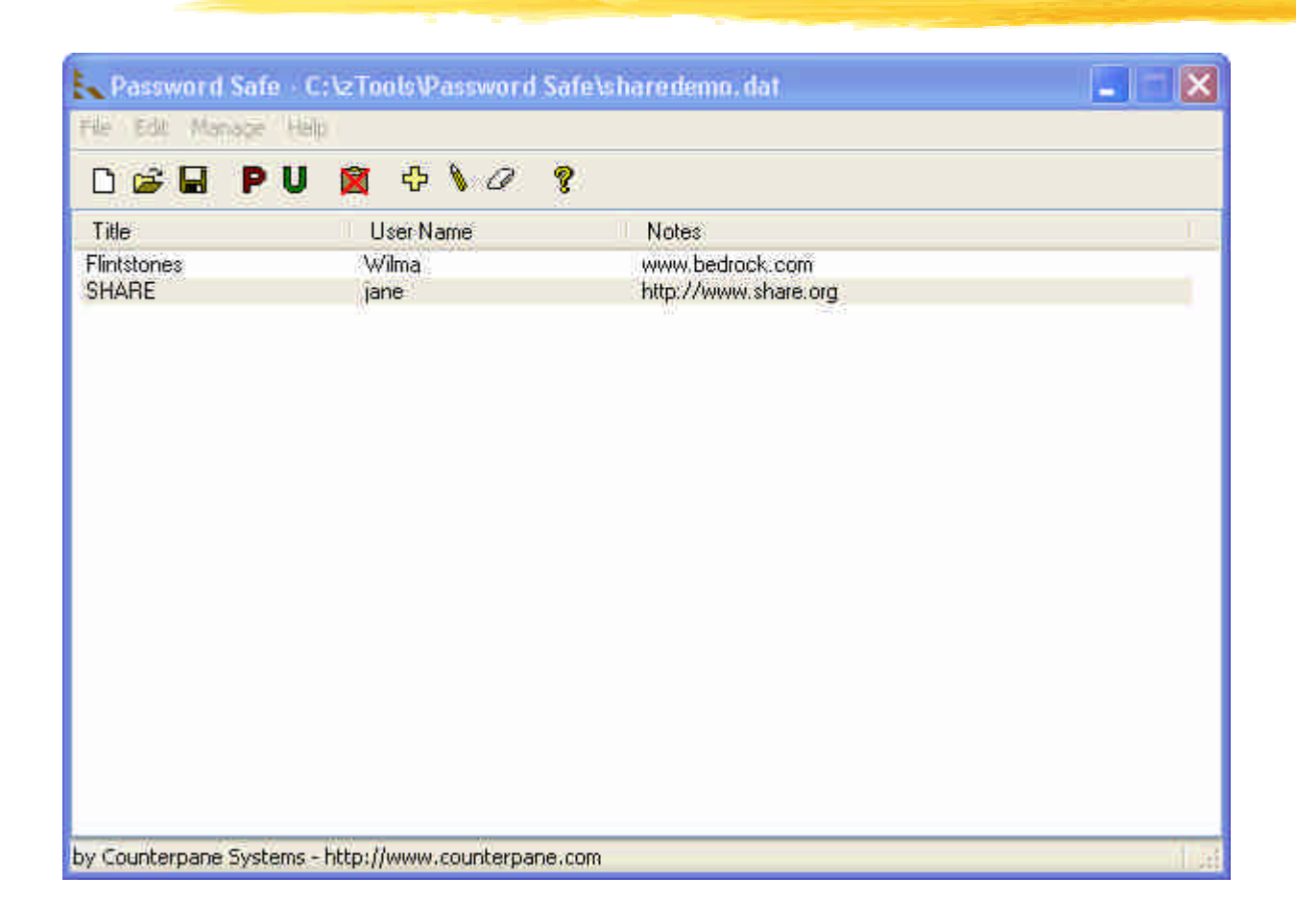

- 
- Free
- Open Source
- Blowfish Algorithm
- Windows, Pocket PC, more to follow

### http://passwordsafe.sourceforge.net/

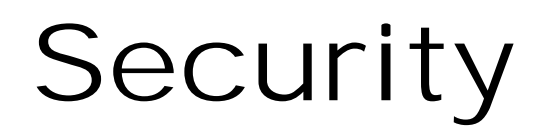

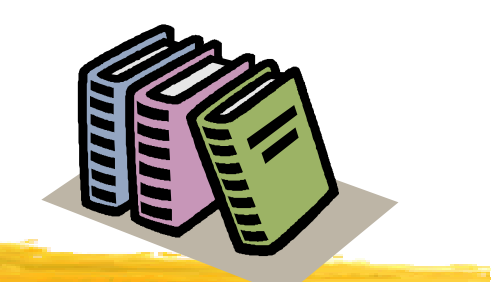

CRYPTO-GRAM Newsletter by Bruce Schneier

- **http://www.counterpane.com/crypto-gram.html**
- **Free, security and cryptography news and reviews LOTS of FUD busting!**

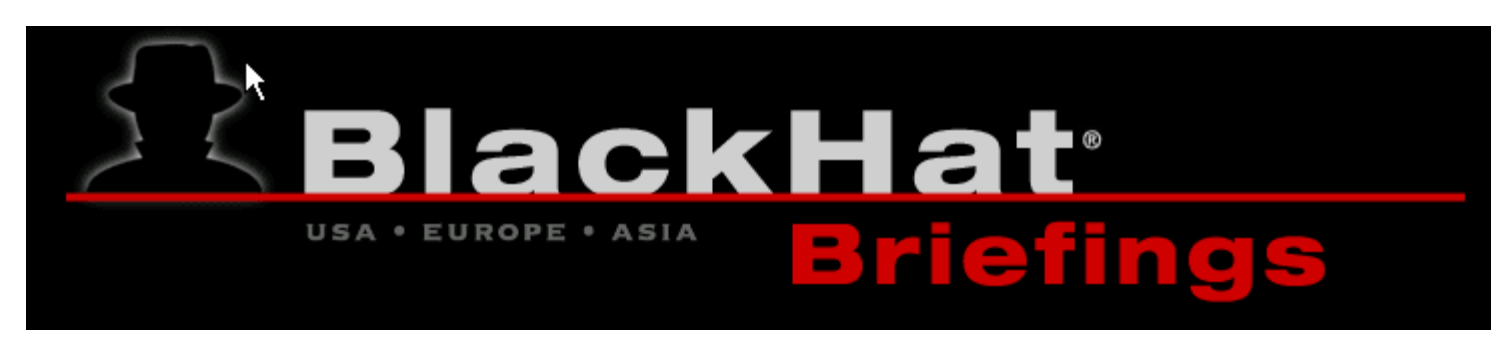

http://blackhat.com

• **multimedia archives free of charge as a service to the world wide computer security community**

### PC Tools for Dinosaurs

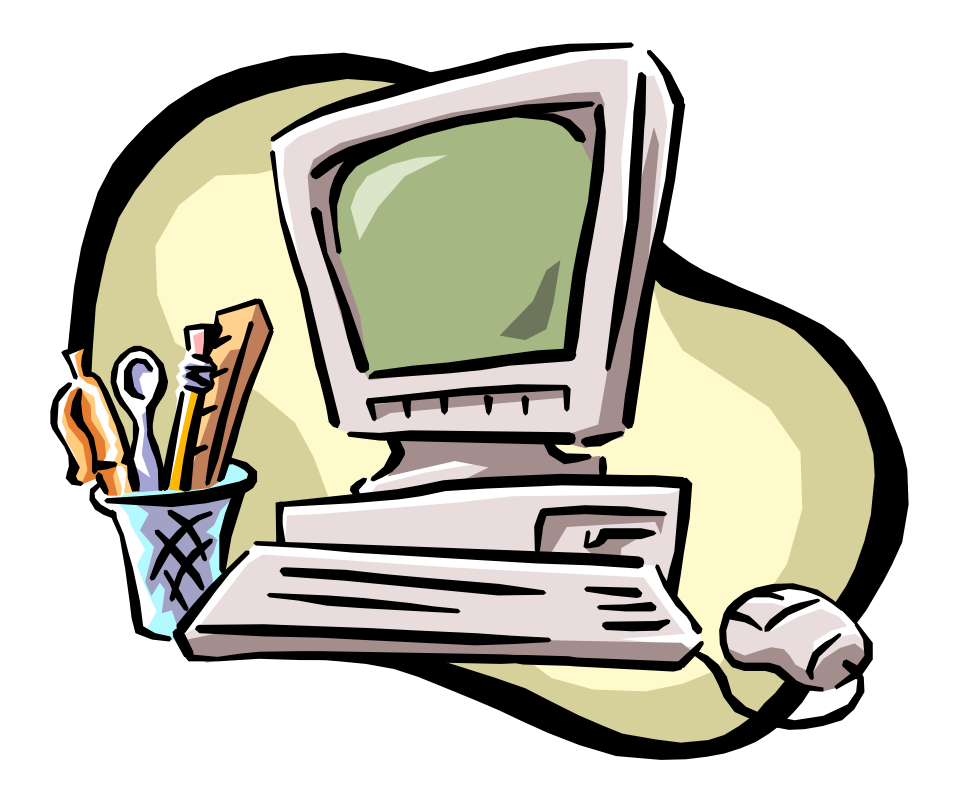

A personal computer is a necessary evil for most of us. A few good tools can help make it more useful.

If you say Java again I'm going to puke. -Dave Winer

# V – The File Viewer

V is a combination File Viewer, Directory Browser, File Finder and File UnZipper for Windows 95/98/Me/XP and Windows NT/2000.

- Open from DOS "V Filename", or Explorer
- similar in functionality to LIST the classic DOS program
- Fast!
- Support for EBCDIC improved with the current Beta
- Inexpensive but not free \$20
- SHAREWARE allows free evaluation of full product for 60 days
- Author of V Charles Prineas has been very responsive
- Ruler and Line numbers
- Handles large files I mean LARGE!
- Extract from archive files
- HEX support
- Read Only optionally do not lock file

### http://www.fileviewer.com

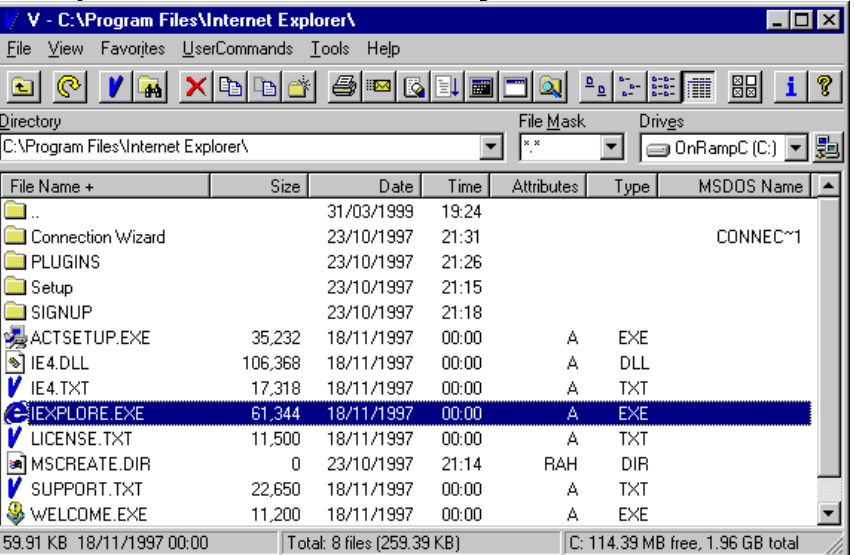

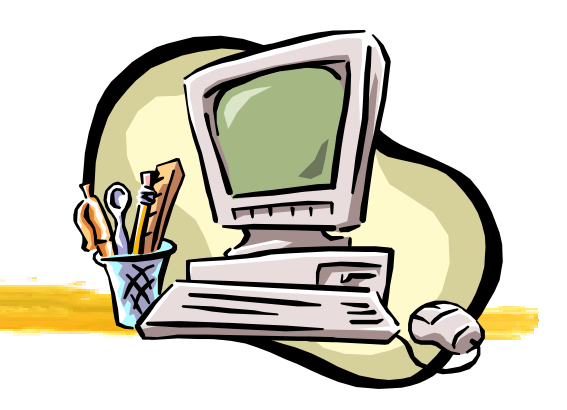

# V – The File Viewer

EBCDIC Support

- V Version 7 tries to auto-detect whether a file is ASCII or EBCDIC
- V will try to determine the format of the EBCDIC file. It will usually get the format right for RECFM=V/VB files and some RECFM=F/FB files.
- Carriage Control is supported

More Features

- Rulers
- Work with Columns

Free upgrades to date

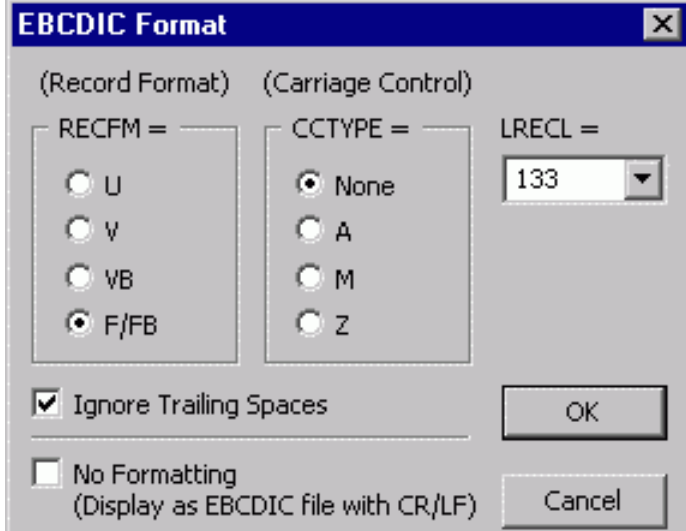

- C: Wocuments and Settings Sam Wy Documents SHARE 101 Washington, DC wAMM.P289243,LOG  $-10$ Edit View Favorites UserCommands Tools Help, 国器事 监量  $\blacksquare$  $QQ$ 80010 畾 銞 后 1 ര 帽 **D**  $M = M$  GO w × ය  $\begin{array}{c|cccccccc} \textbf{0} & \textbf{10} & \textbf{10} & \textbf{20} & \textbf{30} & \textbf{40} & \textbf{50} & \textbf{60} & \textbf{70} & \textbf{80} & \textbf{90} & \textbf{100} & \textbf{110} \\ \textbf{123456789} & \textbf{123456789} & \textbf{123456789} & \textbf{123456789} & \textbf{123456789} & \textbf{123456789} & \textbf{123456789} &$  $\mathbf{0}$ 10 30 40 60 80 90 100 110 玉  $\mathbf{1}$  $\overline{2}$  $0.$ IRR010I USERID FFI IS ASSIGNED TO THIS JOB. 19.08.27 JOB03321 **S** 19.08.30 JOB03321 ICH70J01I FFI LAST ACCESS AT 19:07:45 ON MONDAY, JULY 14, 2003 6 19,08,30 JOB03321 \$HASP373 PAPAO STARTED - INIT 31 - CLASS 5 - SYS ASYS 7 19.08.30 JOB03321 PAPAO STARTED TIME=19.08.30 DATE=2003.195 ASYS ß. 19.08.31 JOB03321 \*\*\* STEP001 ENCPARM \*\*\* RETURN CODE 0000 \*\*\* PGM=IEBGENER JOB=PAPAO \*\*\* STEP002 ESPRMDD \*\*\* RETURN CODE 0000 \*\*\* PGM=ESPPRMDD JOB=PAPAO  $\mathbf{Q}$ 19.08.32 JOB03321 IÜ. 19.08.35 JOB03321 \*\*\* STEP003 CYBENCOR \*\*\* RETURN CODE 0000 \*\*\* PGM=CYBRM210 JOB=PAPAO \*\*\* STEP004 PAPDO100 \*\*\* RETURN CODE 0004 \*\*\* PGM-UTYPSYM JOB-PAPAO 里 19.08.38. JOB03321  $\mathbb{R}$ 19.08.39 JOB03321 \*\*\* STEP005 PAPDO105 \*\*\* RETURN CODE 0004 \*\*\* PGM=UTYPSYM JOB=PAPAO 3 19.08.39 JOB03321 IEF233A M 0862, PRIVAT, SL, PAPAO, PAPDO110, PAPE. 0110. A09G301  $|4\rangle$ 19,08.40 JOB03321 IEC706I DENSITY IGNORED 0862.SYSUT2.SL, COMP. PAPAO. PAPDO110. PAPBO1. PAPE. 0110.A09G301 馬 19.08.41 JOB03321 IEC705I TAPE ON 0862 K49480 SL NOCOMP PAPAO PAPDO110 PAPBO1 PAPE O110 A09G301  $6.5$ 19.08.42 JOB03321 T00102I Unit 0862 volume K49480 job PAPAO dsn PAPE.0110.A09G301 57) 19.08.42 JOB03321 T00107I Tape recording technique will be changed from IDRC to normal, unit 0862 volume K49480  $\Box$ B 19.08.42 JOB03321 T00191E VOLUME K49480 record not written. Enque was stolen by PAPAO on 07/14/2003 19:08:42 T002291 Code path flags: FE1A0600 B0150000 60F010B400 special PTFs: NNNNNN 19.08.42 JOB03321 意  $n$ 19.08.45 JOB03321 \$HASP375 PAPAO ESTIMATED LINES EXCEEDED 1 19.08.49 JOB03321 \$HASP375 PAPAO ESTIMATE EXCEEDED BY 10,000 LINES  $^{12}$ 19,08.52 JOB03321 **\$HASP375 PAPAO** ESTIMATE EXCEEDED BY  $20,000$ **LINES** 13 19.08.56 JOB03321 \$HASP375 PAPAO ESTIMATE EXCEEDED BY  $30,000$ **LINES**  $\overline{A}$ ESTIMATE EXCEEDED BY 19.08.59 JOB03321 \$HASP375 PAPAO 40.000 LINES \$HASP375 PAPAO 85 19.09.02 JOB03321 ESTIMATE EXCEEDED BY  $50.000$ **LINES** 海岸 19.09.05 JOB03321 \$HASP375 PAPAO ESTIMATE EXCEEDED BY  $60,000.$ **LINES** 19.09.07 JOB03321 \$HASP375 PAPAO ESTIMATE EXCEEDED BY 70,000 LINES 18 19.09.11 JOB03321 \$HASP375 PAPAO ESTIMATE EXCEEDED BY  $80,000$ LINES 89 \$HASP375 PAPAO ESTIMATE EXCEEDED BY 19.09.14 JOB03321 90,000 **LINES**  $|0\rangle$ 19,09.17 JOB03321 \$HASP375 PAPAO ESTIMATE EXCEEDED BY 100,000 LINES H 19.09.18 JOB03321 IEA995I SYMPTOM DUMP OUTPUT 臣 SYSTEM COMPLETION CODE=2FF REASON CODE=00000022  $-3$ TIME=19.08.42 SEQ=08085 CPU=0000 ASID=005C PSW AT TIME OF ERROR 070C1000 F4. 958961DC ILC 2 INTC OD  $5.$ NO ACTIVE MODULE FOUND I6. NAME=UNKNOWN  $\left| \mathcal{T} \right|$ DATA AT PSW 158961D6 - 00181610 0A0DD52B 6002905C 18 GR 0: 04000000 1: 042FF000 89  $2: 00000022$ 3: 95899A78 CO.  $4:106999D0$ 5: 0007EEC8 H. 6: 7F769920 7: 7F73F818 82) 7F76A608  $8:$ 9: 009C45CC  $\vert 3 \vert$  $A: 00C0CD10$ B: 15898F90 逍  $C: 15895370$ D: 009C5710 **S** E: 80C33728  $F: 00000022$ œ. GMD OF CAMPLON DUMP

# IBM Softcopy Reader

• The new release, 2.4.0, no longer requires the Sun Java Runtime Environment (JRE). This release has been repackaged to link the Java Runtime functions with the Softcopy Reader code, building it into a Windows executable instead of a .jar file. This eliminates the Softcopy Reader prerequisite for the JRE on the client machine.

#### • Get it here

http://www.ibm.com/software/office/bkmgr/softcopyread.html

- The new release shows a significant improvement in runtime performance.
- 21MB Download

Stolen shamelessly from SHARE in Dallas Session 2897 z/OS Product Documentation Update

**Current version 2.4.0 New! Improved! Faster!** March 28, 2003 CD Kits or on-line now

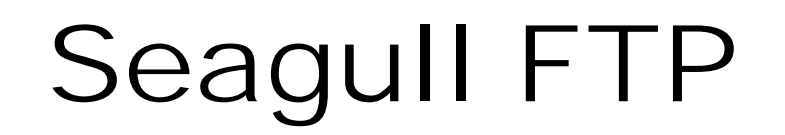

Seagull FTP is a mainframe friendly Windows FTP client from SEAGULL Software which is *free for personal or commercial use*.

You may bypass registration if you choose and it does not expire. You may register you email address to get a key to get rid of the registration splash screen.

You can purchase a SSL enabled version from SEAGULL

MVS Features

• MVS list formats

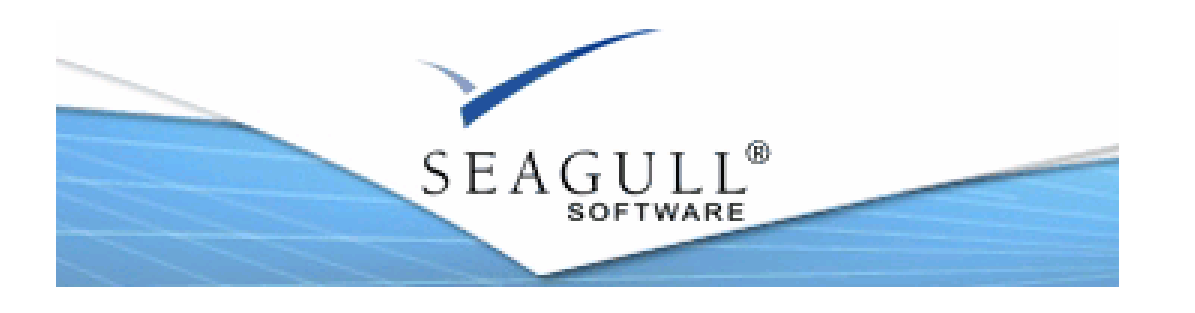

VM Features

- BFS support
- SFS support
- Minidisk support

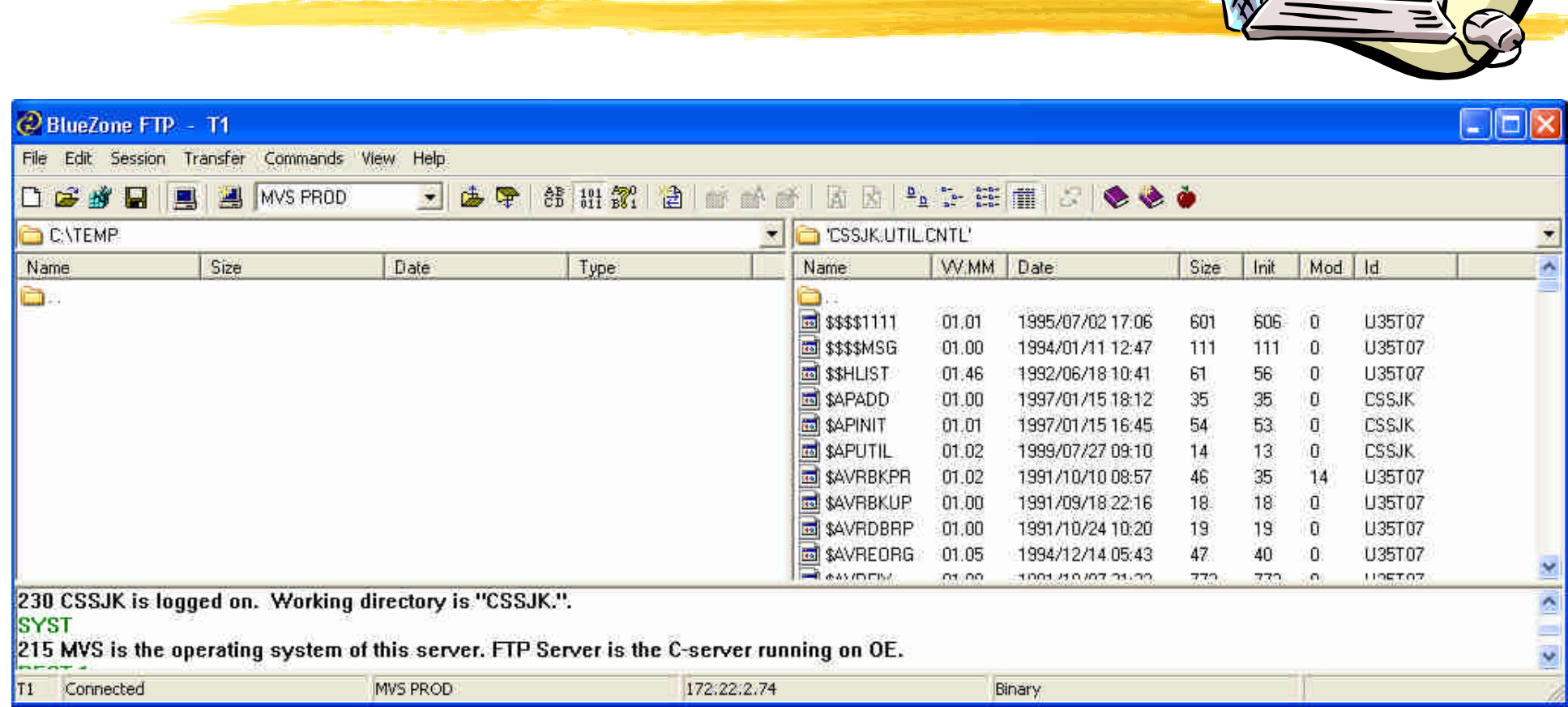

Seagull FTP

### Download current release from SEAGULL Software http://www.seagullsw.com/

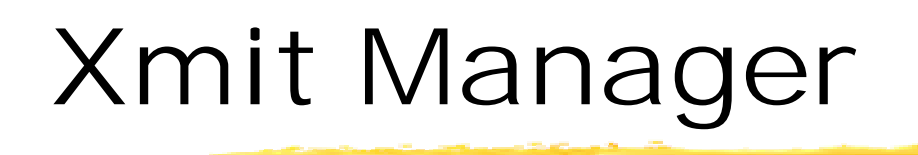

#### What is Xmit Manager?

Xmit Manager is a Free Windows based utility which decodes IBM Mainframe based Xmit files and allows for viewing or extraction of the content data.

Supports PDS, SEQ content, FTP to MVS or Internet, Zipped files. Written by Neal Johnston-Ward

It is on the CBT CD & Web Site too!

Xmit Manager Home Page http://www.data-aid.co.uk

### Xmit Manager

**Q.** Xmit Manager v3

#### File: Edit: Amit: Options: Yiev: Help ଡ଼ R Ç  $\mathcal{N}$  $k^{2}$ Open Extract View Ftp2Jes **Options** Help About transfer info message Member Alias? Created Modified User ID Version \$\$\$\$\$\$\$\$ 24/11/1997 24/11/1997 07:38 TRIDJK  $1-0$ xmit file kmit content **\$\$\$\$READ** \$\$\$#DATE 10/01/2003 10/01/2003 10:44 CBT-456 4-56 Size: 7,436 k Created: 31/01/2003 | XX SSSMODS  $||D||X$ Content files: 1 File Edit File name: FILE182.XMI PDS VERSION 8 5 MODS × **NEW SUBCOMMANDS NONE** CHANGES AND IMPROVEMENTS  $1$ . YEAR 2000 SUPPORT IN MEMLIST, IF, ATTRIB, HISTORY, LISTC, AND TIME SUBCOMMANDS. 2. ADDED MEMBER PDSJCLHL TO ASSEMBLE PDS WITH THE HIGH LEVEL **ASSEMBLER**  $3.$ INCORPORATED GREG PRICE'S MODS (FILE 134) TO #PDSTBL AND @PRINTO SO REVIEW . AND PRINTOFF . PROCESS THE WHOLE DATA SET ONCE, RATHER THAN EACH MEMBER INDIVIDUALLY. 4. ADDED PANEL P85@CUA AS AN ALTERNATIVE TO THE P85PN@P PRIMARY PDS PANEL. ADDED CUA CODE UTILIZING ISPF VERSION 4 X REFERENCE LISTS ON THE ACTION BAR. ADDED PANEL  $\zeta$  $\rightarrow$ Size: 49760 bytes Data read ok. 27/01/1998 27/01/1998 11:01 TRIDJK **SWORKBI**  $1-3$ #MDSECT 24/02/2001 17/12/2002 15:19 TRIDJK  $1-35$ #PDSGEN 10/01/1992 30/07/2002 08:08 TRIDJK  $1 - 35$ #PDSGENB 09/01/1992 13/12/2002 13:55. TRIDJK  $1-54$ #PDSGENH 19/08/2002 11/10/2002 09:25 TRIDJK  $1 - 1$ TRIDJK 19/08/2002 11/10/2002 09:25 #PDSGENI  $1-1$ #PDSGENU 21/08/2002 19/12/2002 14:28 **TRIDJK** 1-99 1-99 #PDSGENZ 21/08/2002 19/12/2002 14:28 TRIDJK #PDSMODS 19/06/2000 29/01/2003 11:12 TRIDJK  $1.99$ #PDSTBL 27/12/1989 31/07/2002 11:56 **TRIDJK**  $1-5$ HOD IDVA 1 Selected. FILE182.XMI C:\DOCUME~2\Sam\LOCALS~1\Temp\Rar\$DI00.210

 $\mathcal{N}$ 

# Ftp2Jes

### What is Ftp2Jes?

• Ftp2Jes is a Free Windows based utility which provides a GUI interface to submit jobs and view the output using FTP.

• Currently uses level 1 interface so jobnames are limited to userid + 1 but Neal is planning on enhancing it to use the newer, more flexible interface

Written by Neal Johnston-Ward It is on the CBT CD & Web Site too! http://www.data-aid.co.uk

## Ftp2Jes

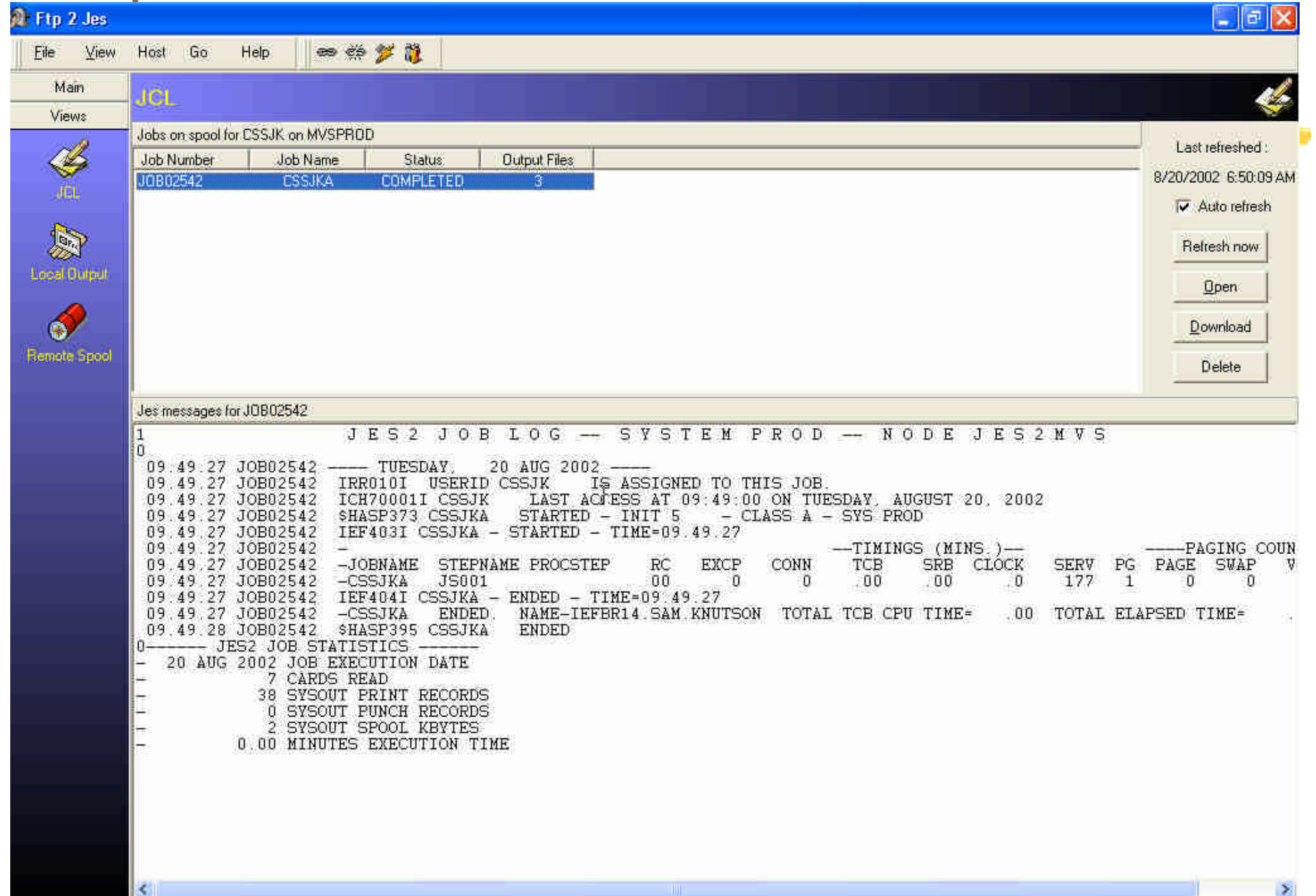

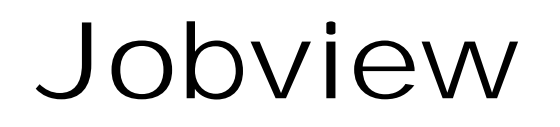

Jobview is a freeware, graphical windows program that allows you to submit jobs to MVS using FTP, view the results, and optionally download or delete the output. Perhaps useful for a z/OS.e or other TSO limited environment?

- Windows binary not open source
- Need to input your RACF userid and password
- Currently limited to jobs of userid + 1 character

#### Download from DIACOM Software http://www.diacomsoftware.com

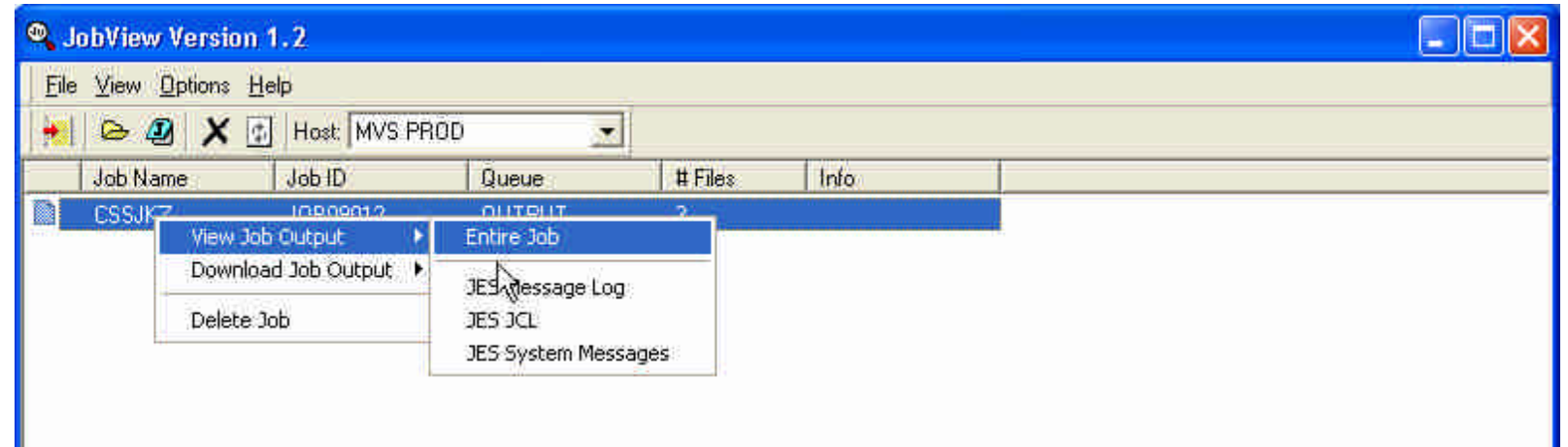

# AWS File Browser

Rob Story wrote a nice Windows utility to browse the contents of an AWSTAPE file. This is handy freeware to manage your virtual tape library.

- Delphi Source Included
- Public Domain
- Download from http://www.cbttape.org/awstape.htm

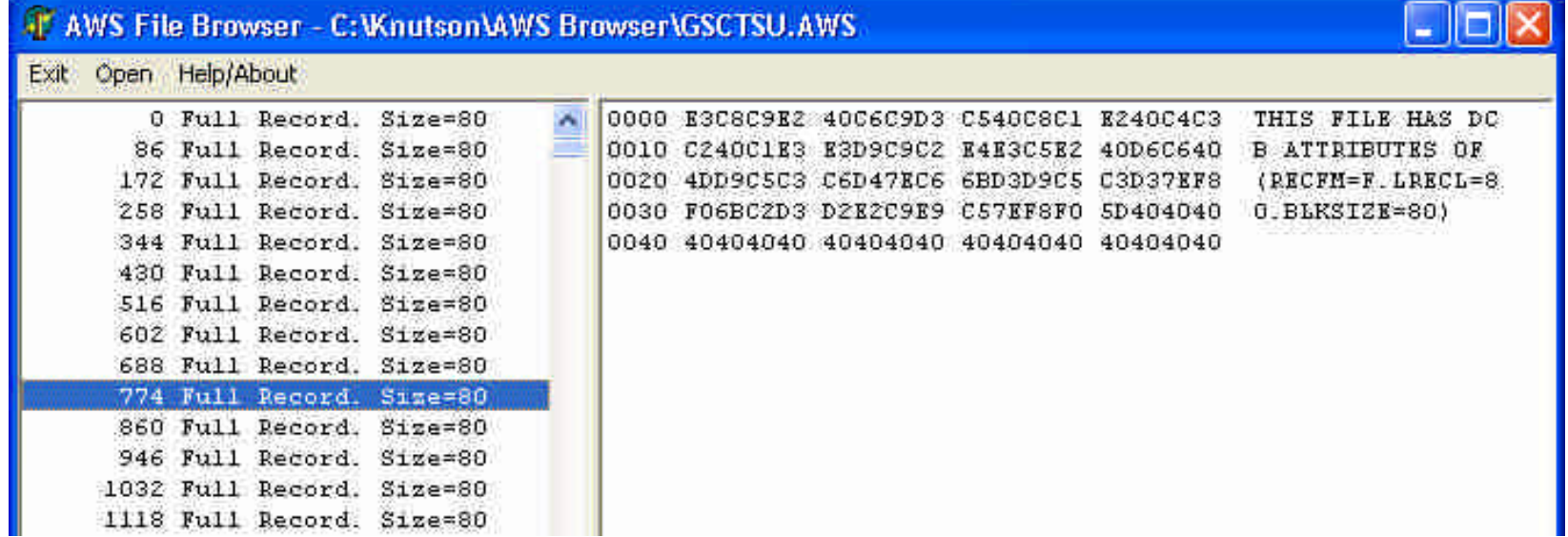

# Quick Picks PC Tools

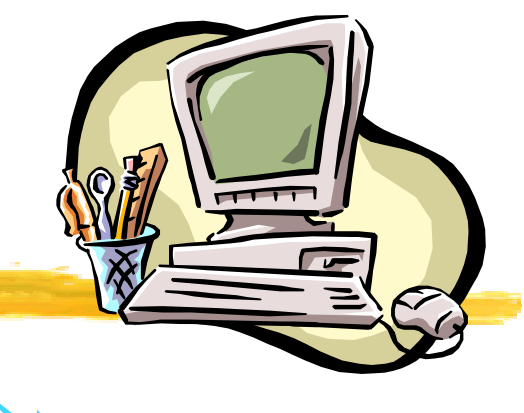

#### **VNC - Virtual Network Computing**

- Free remote control software
- http://www.realvnc.com/

#### **LDAP Browser/Editor**

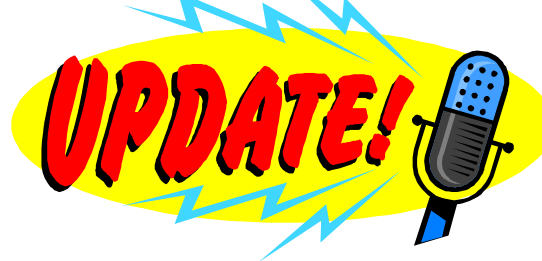

- User-friendly Windows Explorer-like interface to LDAP directories with tightly integrated browsing and editing capabilities. It is entirely written in Java
- Often recommend on MVS-OF list
- http://www-unix.mcs.anl.gov/~gawor/ldap/

#### **Where to find other Windows tools**

- http://www.tinyapps.org "Small is beautiful"
- http://www.nonags.com "no disabled features, nags, time limits"

# Quick Picks PC Tools

#### **THE - The Hessling Editor** http://www.lightlink.com/hessling/

- XEDIT like with more ISPF features being added
- Open Source, Freeware

#### **UltraEdit** http://www.ultraedit.com

- shareware (you must register and pay \$35 after 45 day trial period)
- Best Windows editor I have found

#### **Other TN3270 clients (shareware , not Free)**

- Vista http://www.tombrennansoftware.com
- QWS3270 Plus http://www.jollygiant.com/
- TN3270 Plus SDI http://sdisw.com.au/

# Anything but Windows

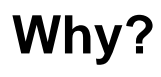

• Network Tools, Professional Growth, just for fun

#### **Cygwin (GNU) UNIX Tools on Windows**

• Easy way to get started http://www.cygwin.com/

#### **Linux**

- IBM resources http://www.ibm.com/linux
- Information Centralized http://www.linuxdoc.org/
- I often buy mine here http://www.cheapbytes.com

#### **BSD**

- OpenBSD http://www.openbsd.org
- It's UNIX-like very UNIX-like and secure too

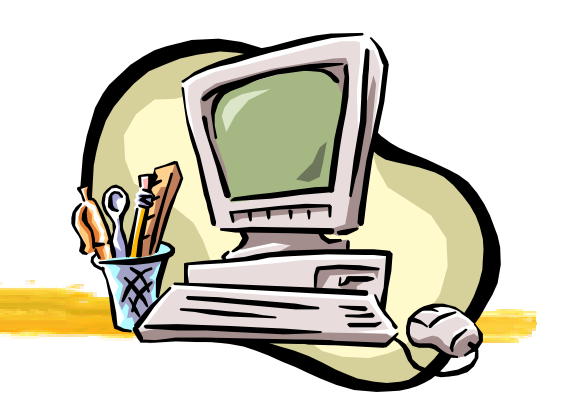

# Anything but Office

#### **Why?**

• \$\$\$\$\$, Platform independence,

#### **OpenOffice.org 1.0.2 included on CBT CD #11 in directory "Open Office 1.0.2"**

- Word Processing, Spreadsheet, HTML authoring, Presentations,
- http://www.openoffice.org/
- Free, open source, community enhanced and supported, 17+ million downloads, 1.1 RC1 currently available at openoffice.org

#### **Star Office**

- Commercial product from Sun basis of OpenOffice.org
- Standard software support available
- http://wwws.sun.com/software/star/staroffice/6.0/index.html

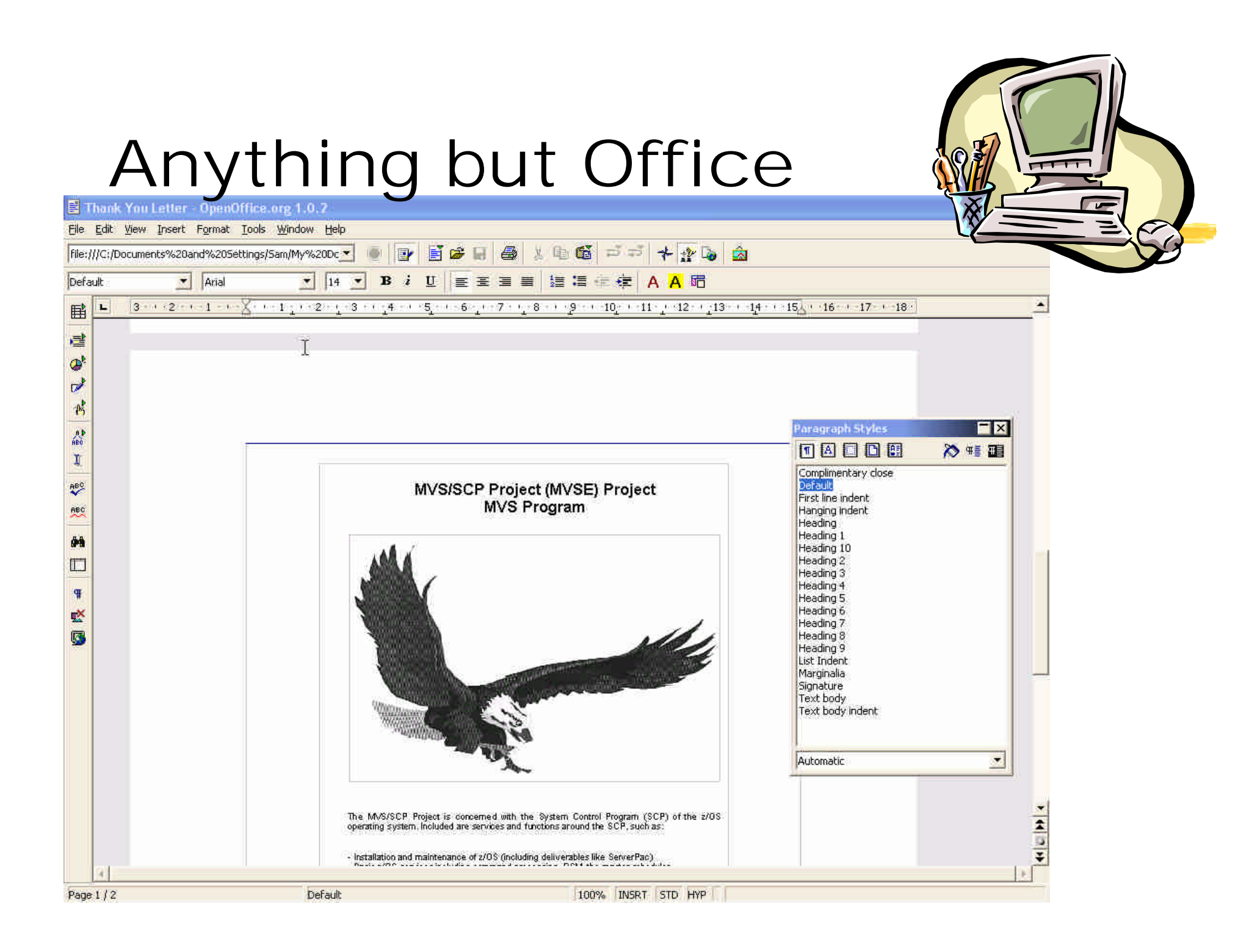

# System Information Tools

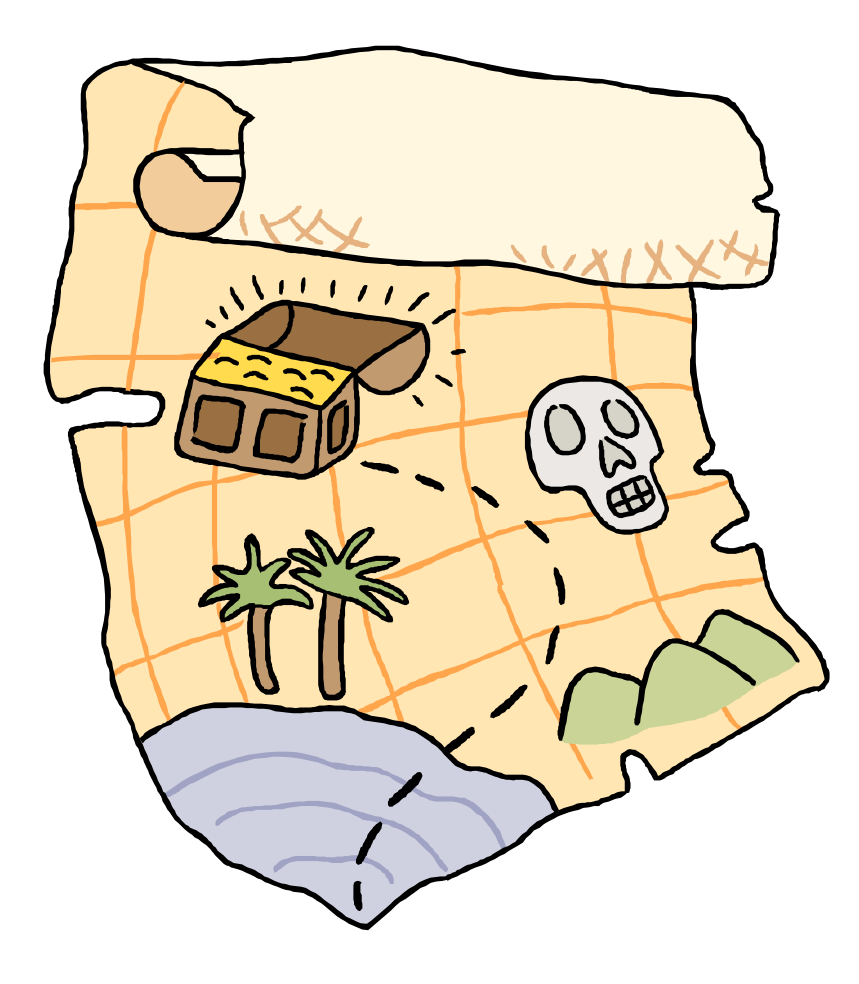

Several tools provide so much information they let you quickly map out an OS/390 system.

# SHOWMVS

• One Stop shopping for system configuration information. The format allows you to quickly review everything on-line or in Batch. Output weather in batch or on-line is monolithic with all data produced all the time.

- Originally developed by Gilbert Saint-flour
- The Source code for SHOWMVS can teach you a lot! STRING macro is EXCELLENT formatting tool for assembler programs.

• SHOWMVS currently maintained by Roland Schiradin on CBT Tape file 492 and a very active development and beta test team

• Future development plans being explored include a TCP/IP client and a menu to make the output more accessible in ISPF

**SHOWMVS 6.29 & 7.06-2 (current) are on the CBT CD**

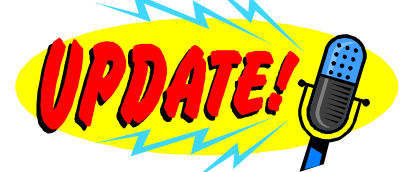

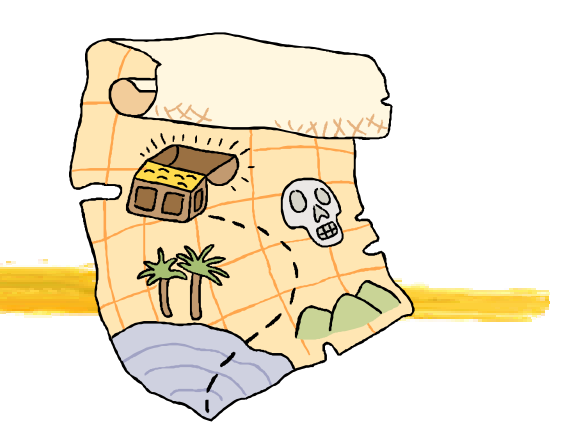

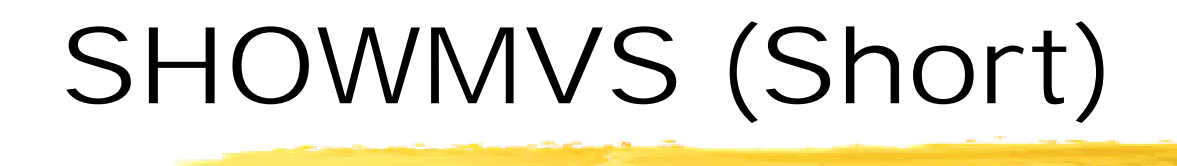

Operating System:

OS/390 02.06.00 CVTOSLVL: FF FF F0 00 00 00 00 00

DFSMS/MVS 1.4.0 Dynamic Linklist is supported Dynamic LPA is available DFSMS Loader Fork Exit is present

JES2 Level: OS 2.5.0 NJE Node: JES2MVS DSNID: 01

Last IPL:

Date: Monday 2000-02-07 (25 days ago) Time: 19.23 Julian: 2000.038 From: S3906R/1209 NUC Id: 1 Type: Cold Start CVTUSER: 00000000 SYSPLEX name: DEVL52 SYSPLEX ID: OD OpenMVS available: YES Timezone: W 05.00.00

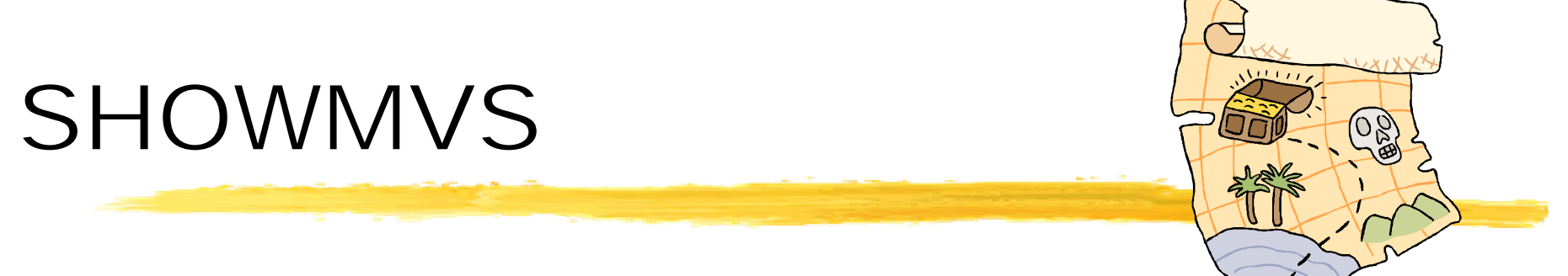

SHOWMVS displays two different types of data:

- Data related to the MVS operating system
	- Operating System Release and status, Subsystems, XCF, GRS, DAE, DASD, Linkage Index (LX) Table, more...
- Data related to the current address space
	- TCB Tree, TSO Information, REXX Environment, more..

SHOWMVS can be invoked as a program, as a TSO command, or as an edit macro and can run authorized or nonauthorized. Some of the displays are only produced when SHOWMVS runs authorized.

### SHOWMVS many displays!

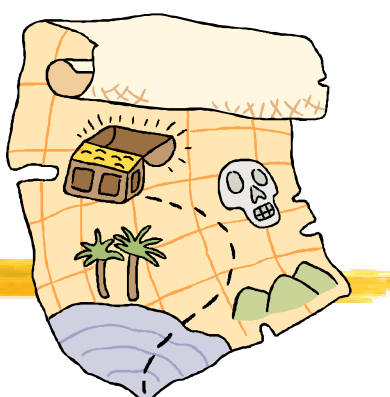

MVS LEVEL, DFP LEVEL, OSLVL FLAGS, JES2 LEVEL IPL DATE, TIME, VOLSER, NUC-ID, CLPA, CVTUSER Date and time of last CLPA (auth) Time Zone, Primary sub-system name and type Software Level: TSO/E, ISPF, DSS, HSM, RACF, VTAM, SORT, DSF, DB2, CICS, MQ Series Run-time Environments (CBL, PLI, FORTRAN, C/370, LE) SMF Information: SID, JWT, data sets, exits SMS Configuration: SCDS, system names, last update GRS Configuration XCF Configuration (auth) PATH data Coupling Facility Data External Time Reference (ETR) Hardware configuration Central Processing Complex Node Description (CPC ND) On-line CPUs and storage Performance (SU/sec, estimated MIPS) Service Processor data I/O configuration Definition (IODF) LPAR configuration VM host information (auth) VIRTUAL STORAGE MAP (CSA, SQA, LPA, etc) SRM data (IPS/ICS/OPT, APG, etc) WLM data (MODE, ETC) Resource Recovery Manager (RRS) Automatic Restart Manager (ARM) OPEN catalogs PAGE data sets in use Dump data sets status and dump options Dump data sets date, time and title (auth) Automatically-allocated dump data sets (auth) DAE Parameters (auth) GTF status and options Initialization Parameters (IPA) Master JCL (IEEMSJCL) Sub-system vector table with functions processed Primary Sub-system JCL (auth) TSO PARMLIB data (IKJTSOxx) TSO Exits and Tables TCAS parameters (auth)

RACF options, data sets and tables Address space usage: Batch Jobs TSO users Started tasks JES2 Initiators and corresponding jobs Link-list data sets, with creation date LPA-list data sets, with creation date List of authorized libraries Dynamic Exit Facility Static system symbols LLA parameters and managed libraries (auth) ACTIVE LPA QUEUE SVC Table with name of the corresponding module T1, T2, T3 and T6 ESR tables Linkage Index (LX) Table (auth) Program Properties Table (PPT) (auth) I/O Appendage Table Resource Manager List (IEAVTRML) Device Classes and corresponding unit names On-line devices, with unit-name, VOLSER, owning j ob,use attribute, storage group System consoles, with status & Routcde list Message Processing Facility (MPF) Command Prefix Table (CPFT) Device Allocation Defaults (ALLOCxx) Addresses of selected global control blocks JCL information for current JOB/STEP RACF profile (from ACEE) TSO profile (from PSCB & UPT) REXX environments, host cmd tables and func pkg directories Allocated Data sets (from TIOT, SWA, TCT) TCB tree and PRB chain Attention Routines Enhanced view of the JPAQ and Load-lists Recovery exits and timers Addresses of selected local control blocks MORE!!!!

# SHOWMVS

Roland Schiradin

Where do you want to look in MVS today?

http://www.schiradin.de

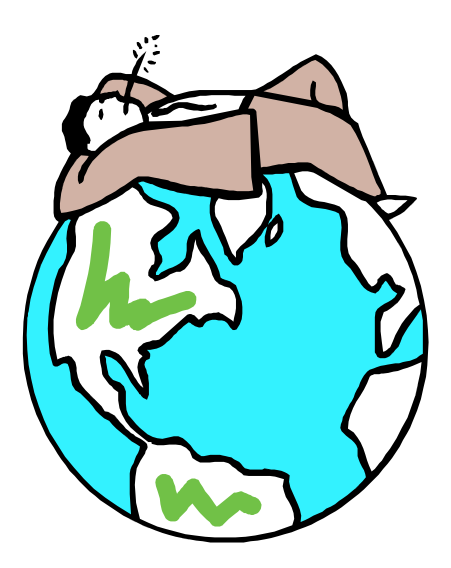

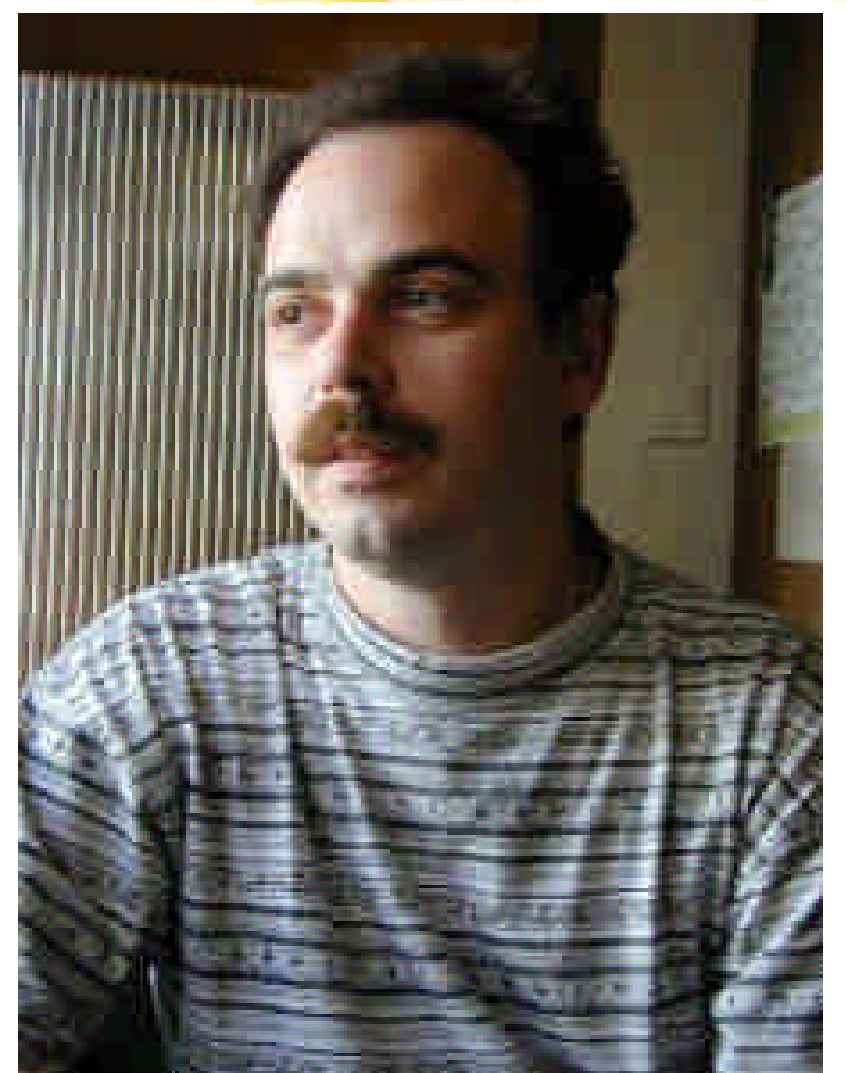

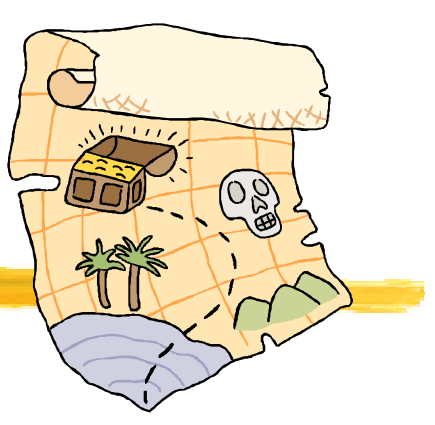

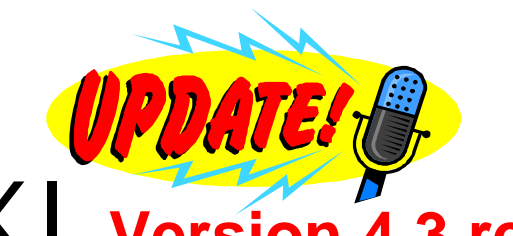

# MXI **Version 4.3 released to public**

- MXI (MVS eXtended Information) is an ISPF-based application that enables the MVS Systems Programmer to display important configuration information about the active MVS system.
- Although primarily used online, MXI can be run in batch and also has a REXX interface.
- Most of the displays can be filtered using ISPF-like masking characters and many display fields are 'point-and-shoot'.
- Some displays only available if MXI is authorized
- Internal or SAF based security
- MXI is very easy to install but does not include source OCO
- Some displays clearly tied closely to system internals
- Rob Scott's solid code and an active and persistent Beta test team continues to field stable releases but it is not perfect.
- Current level is MXI 4.3 Genlevel 030813 released 13th August 2003
- MXI does more than just look if you run it authorized you need to secure it
- CBT Tape Files 409, 410 (Rob also has MORE utilities on file 411) or

# http://www.mximvs.com

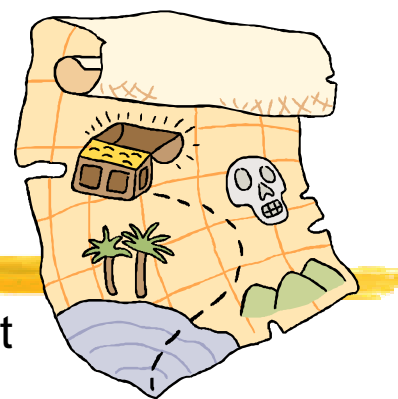
### MXI many displays!

MXI - PROD - MVS Extended Information Primary Option Menu -------- Row 1 of 47 Command ===> Scroll ===> PAGE

AGRP SMS Aggregate Group Information MPF MPF Information APF APF List Dataset Information MTOK System Name/Token Information ASID Address Space Usage Information MUC Display System Nucleus Modules CAT Catalog Information **CAT Catalog Information** CA1 CA-1 Configuration Information PAGE Page Dataset Information CDE JPAQ and TCB loaded modules PARM Active PARMLIB Information CF Coupling Facility Information PEEK Show ISPF Screens CHP Online Channel Paths **PID** OpenEdition Processes CPF Command Prefix Table **PLEX Display Sysplex Information** CPU CPU and LPAR Information **PPT** Program Properties Information CS Common Storage Usage RACF RACF Information CSR Common Storage Remaining TRCLS RACF Class Information DA Active Address Space Information RL RACF Profile Information DAE Dump Elimination Information 188 Real Storage Usage Information DASD Online DASD Information SCLS SMS Storage Class Information DCLS SMS Data Class Information 5GRP SMS Storage Group Information DDNS Allocated Dataset Information SMF SMF General Information DEV DASD Activity SMFD SMFD SMF Dataset Information

DS Personal Dataset List SMS SMS SMS Configuration Information

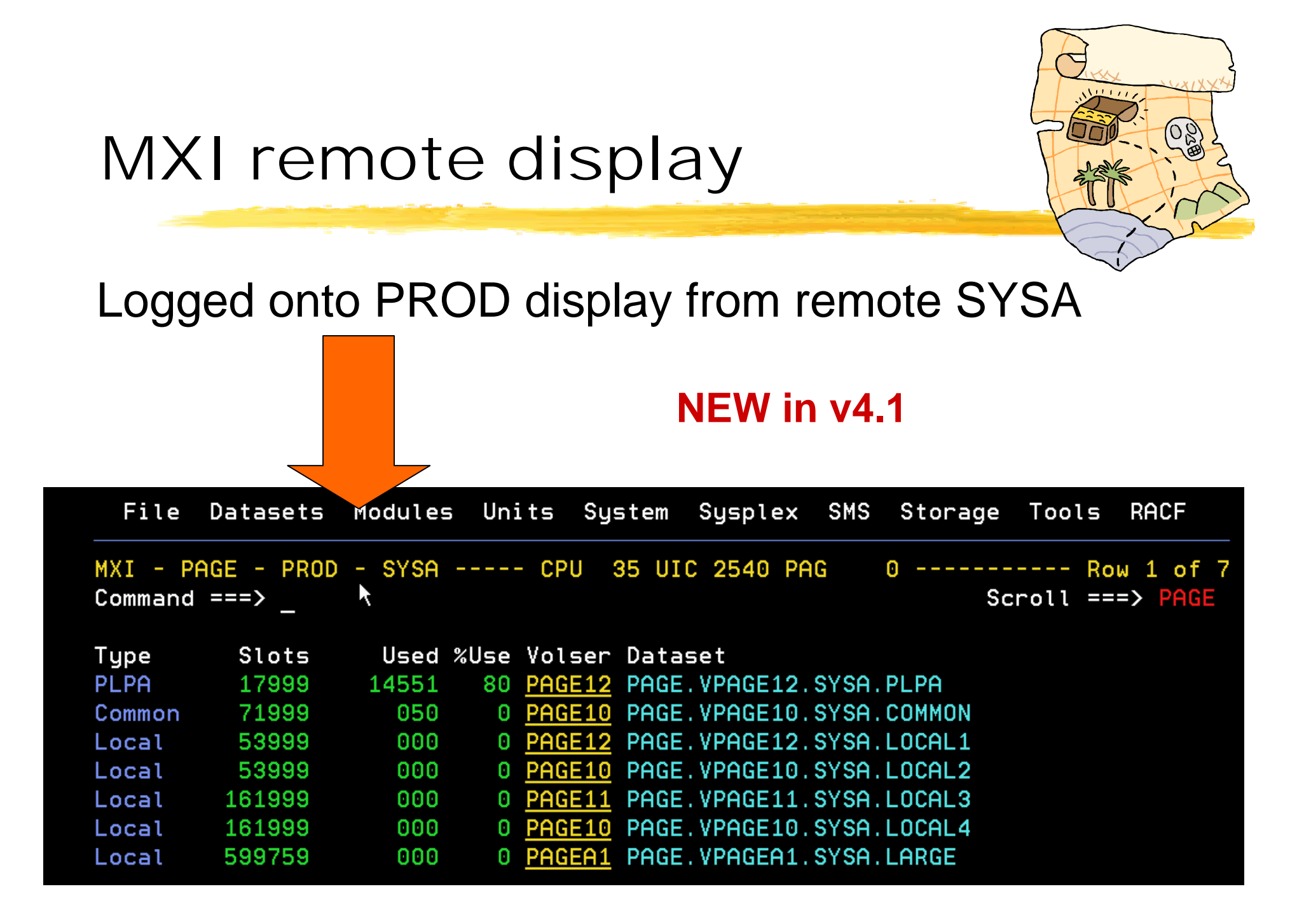

#### MXI LLA command

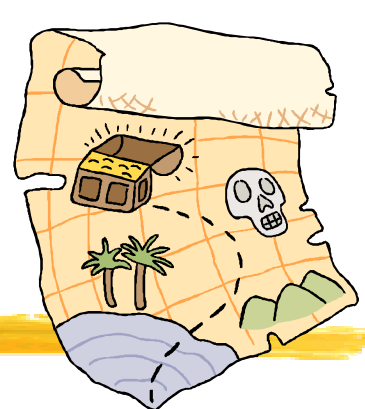

LLA command uses LLA exit LLA EXIT CSVLLIX1 to get statistics. Useful, Interesting, no problems running on every system in my sysplex. **NEW in v4.1**

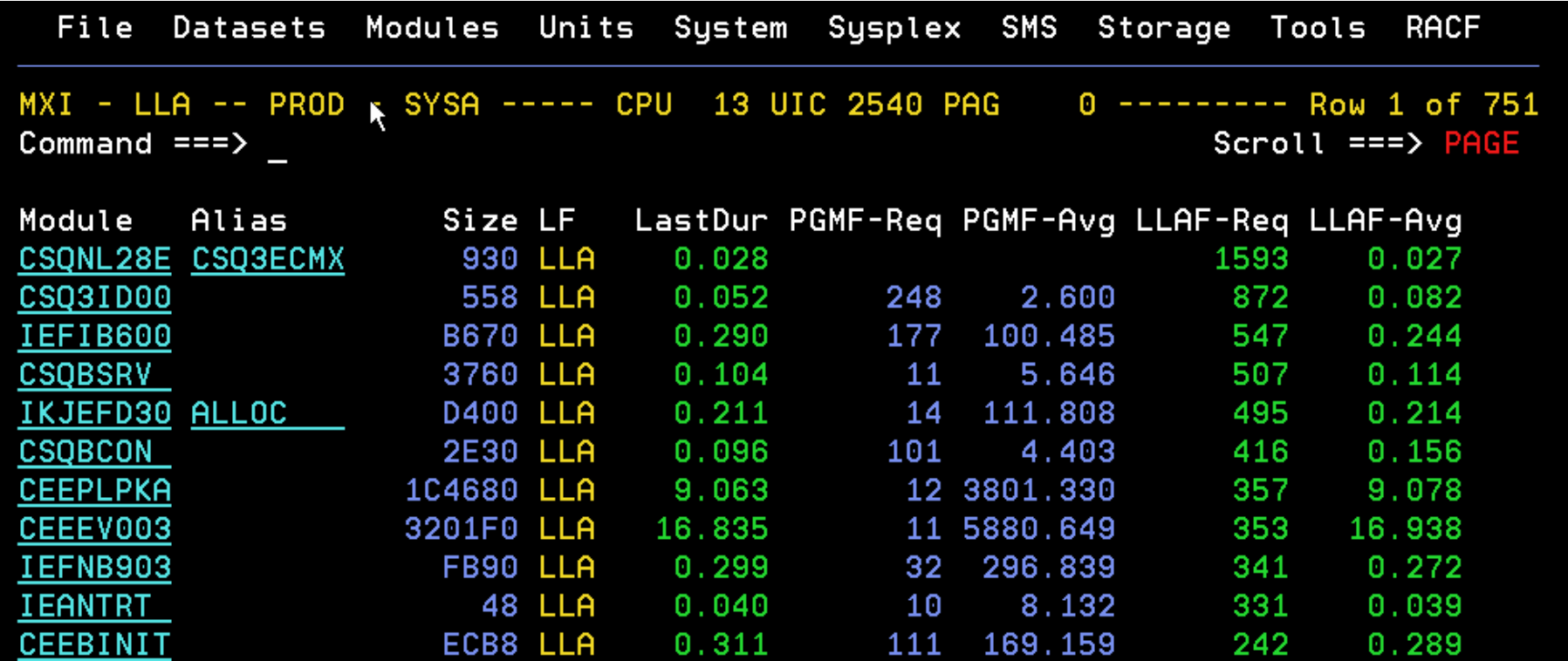

#### MXI Allocated Dataset Info

MXI - PROD - Allocated Dataset Information: JES2 -------- Row 1 of 13 Command ===> Scroll ===> PAGE

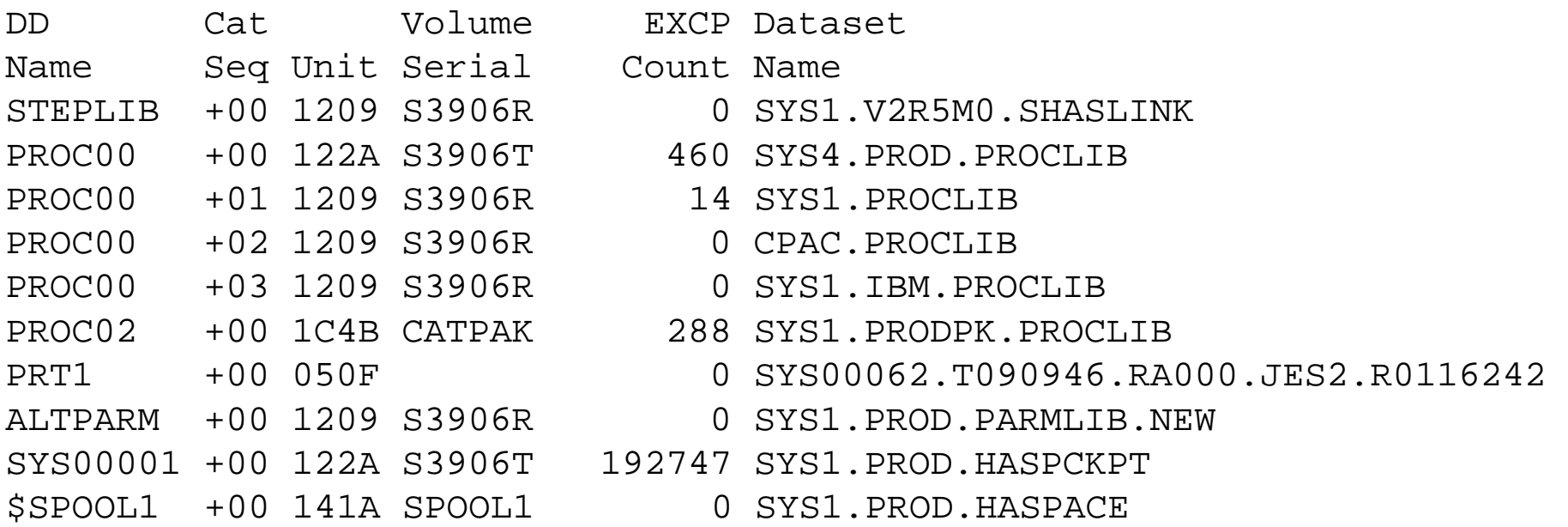

- Peek into other ASID(s) and look at I/O same as OEM MVS Monitors
- Displays the current allocated DDNAMEs and their associated data sets.
- Command Syntax DDNS dd-mask JOB(jobname) ASID(asid)

#### MXI Common Storage Usage

MXI - PROD - Common Storage Usage ---------Command ===> Scroll ===> PAGE

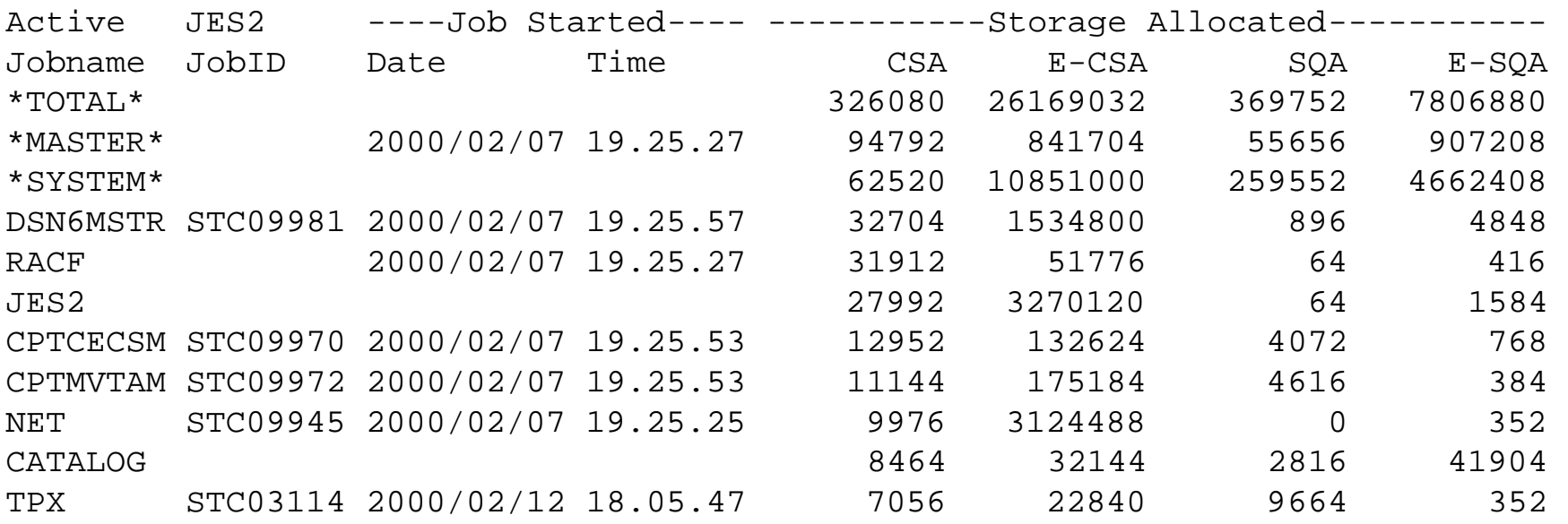

- Uses IBM Common Storage Tracking Data (PARMLIB DIAGxx)
- Same information as RMF III and OEM MVS Monitors

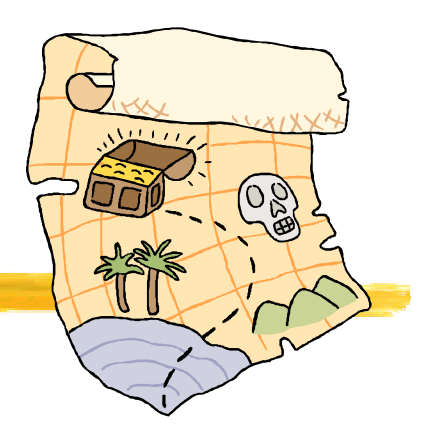

### MXI 4.3 New Features

- Version 4.3 is GA with significant new capabilities
	- Complete rewrite of the menu system allows menu customization
	- Add the ability to protect all MXI commands
	- Global settings to enable/disable authorized functions
	- A set of new DB2 displays
	- Point and Shoot sorting of columns
	- Further exploitation of IBM Common Storage Tracking Data. GQE command to display common storage Getmain Queue Elements
- Some MXI HIPER fixes resulted from aggressive testing using IBM DIAGnostic traps

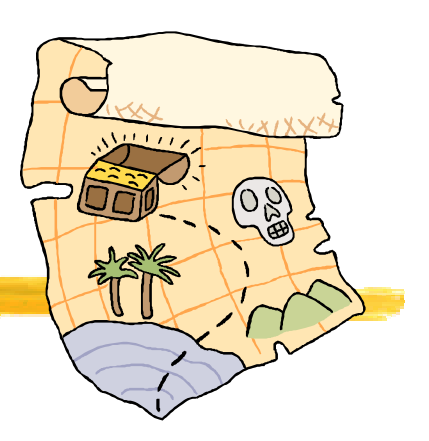

#### MXI 4.4 Preview

- Version 4.4 in Beta test
	- Additional DB2 displays
	- JOBID() filtering on the GQE command
	- WAIT command
	- Added the ability to add user-defined DSECT maps for the MEM command
	- Further exploitation of IBM Common Storage Tracking Data
- Planned GA when it's ready but Summer 2003 not unlikely

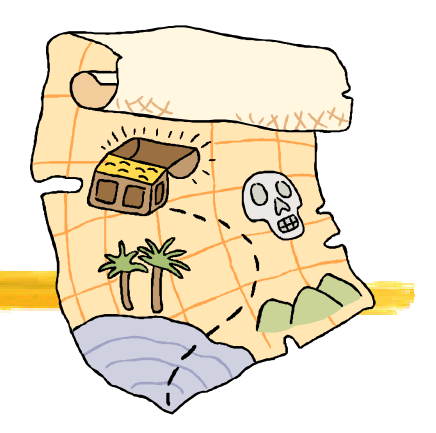

## SHOWMVS vs. MXI

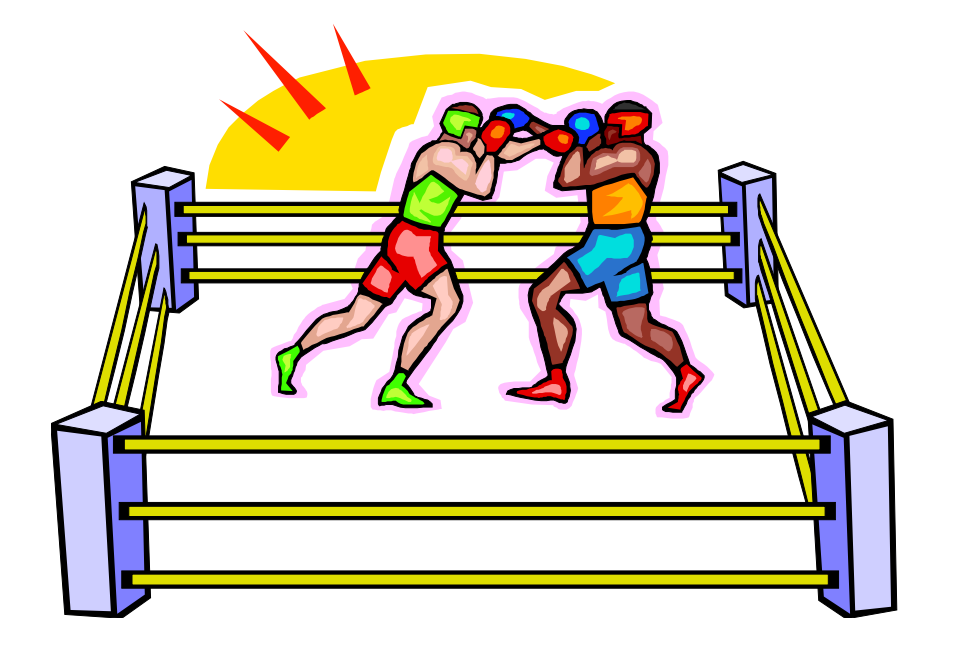

• Different but both have unique strengths. I use both!

• Both are updated frequently so stay current to have access to the latest features and information specific to the most recent z/OS releases.

## TASID System Information and more

TASID (pronounced tas-eye-dee) is a program that provides, among other things, information on system configuration, what is running on an OS/390 system (jobs, users, tasks, etc), ENQ contention information, current ENQs, Initiator information (JES2 only), DASD Space information, Allocated DD names, and storage displays. It is a free tool supplied by Doug Nadel (IBM)

- ISRDDN now includes many featured first seen in TASID
- TASID is very easy to install and is never APF authorized
- Many years distributed OCO only
- Not on web page but Doug has made assembler source built from PL/X available likely would do so again it cannot hurt to ask

The most current copy of TASID and many other useful Tools and Toys from Doug Nadel are always available through the web at http://www.sillysot.com/mvs/

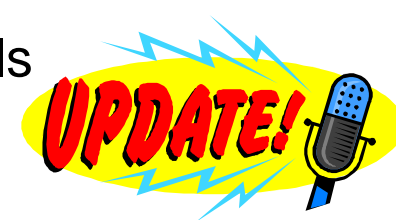

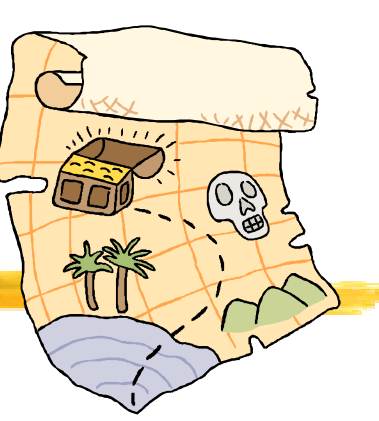

## PARMLIB DIAGxx

• DIAGxx PARMLIB member introduced in MVS/ESA 4.3 to support IBM Common Storage Tracking and GETMAIN/FREEMAIN trace

- Common Storage Tracking enabled by default now
- SYS1.IBM.PARMLIB(DIAG01)

VSM TRACK CSA(ON) SQA(ON)

- VIEW in a dump using IPCS
- VERBX VSMDATA 'OWNCOMM DETAIL CONTENTS(YES|NO) SORTBY(ADDRESS|ASIDADDR|??)

• See MVS Diagnosis:Reference and MVS Initialization and Tuning Reference for more information

• Discussion on IBM-MAIN and control block spelunking has unearthed other uses for DIAGxx. IBM has some useful but totally unsupported diagnostic options that can be set in DIAGxx

# PARMLIB DIAGxx

• Reporting a bug exposed using an undocumented diagnostic trap even temporarily is not something IBM or your ISVs may be receptive too. DO NOT EXPECT SUPPORT if you try these. Some things will probably fail. Some will fail more spectacularly than others! IMHO DO NOT try this on a PRODUCTION system or on a system which shares resources with a production system!

• Add to DIAGxx TRAPS NAME(xxx) and SET DIAG=xx to turn ON a DIAGxx with contents of TRAPS( ) will turn OFF all traps.

• IGVINITGETMAIN or "Dirty GETMAIN" seems the most useful and will fill storage that is not insured by MVS to be cleared to a character value normally x'FF' before it is returned by GETMAIN/STORAGE. This will not violate the documented rules that the system clears storage to zeroes if you obtain either: 8192 bytes or more from a pageable, private storage subpool, CSA, or ECSA.

4096 bytes or more from a pageable, private storage subpool, CSA, or ECSA with BNDRY=PAGE specified.

## PARMLIB DIAGxx

• IGVINITFREMAIN while not discussed is present in the control block equates in the DGNB control block. Logically it seems to be "Dirty FREEMAIN" so that storage that is freed is initialized before being returned to the free chain so that references to freed storage may fail surfacing bad programming practices.

• IGVINITCPOOL will always cause the cell storage to be initialized when a CPOOL GET is done (unless the cell size is larger than 16MB, in which case only the first (cell size Modulo 16MB) bytes will be initialized, due to the length for MVCL being 24 bits.

• IGVDGNB in z/OS Data Areas Volume 2 seems to briefly describe many of the traps that might be implemented by IBM or might not be. You may browse SYS1.MODGEN(IGVDGNB)

• IGVNOUSERKEYCSA will fail attempts to GETMAIN CSA in a user key (8) with an abend B78-5C. This has been discussed in the past in the Bit Bucket and may be yet again.

• I DO NO RECOMMEND USING THESE TRAPS TO YOU but they have helped me find bugs in TMON, XDC, MXI, and other things. SHOWMVS 706 includes a DIAG display about the state of these settings.

## What is a mailing list and how do I find mailing lists?

• A mailing list is a free service you subscribe to that allows you to exchange email with others on a topic of mutual interest. For more information check out popular resources like Internet For Dummies® ISBN: 0-7645-0700-1.

- There are several catalogs of lists available on the web.
	- My list http://www.cbttape.org/internet.phtml
	- Catalog of LISTSERV lists http://www.lsoft.com/lists/listref.html
	- Catalog of many lists including some other list servers i.e. majodomo, listproc, and listserv. http://www.liszt.com

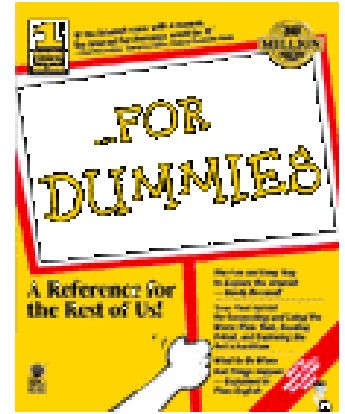

### Mail Lists

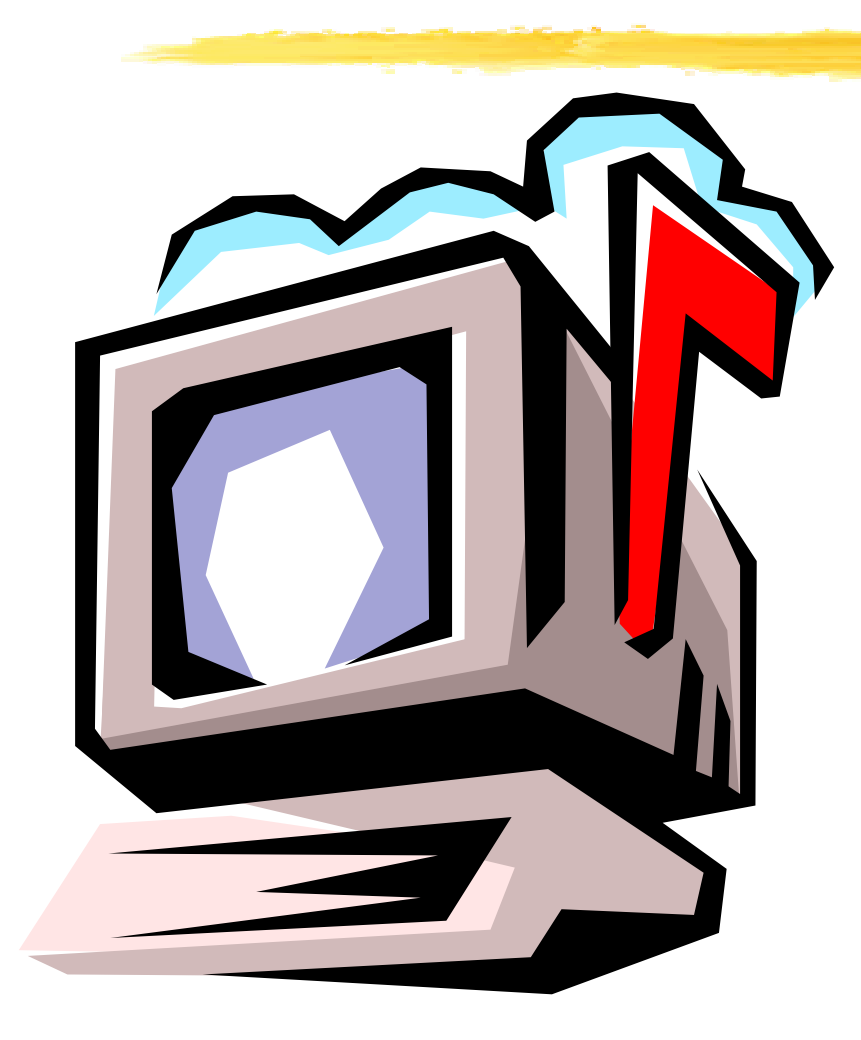

#### "To sum it all up, SHARE is now 365

days a year rather than 4 times a year." Melinda Varian in "VM and VM Community: Past, Present, and Future" speaking about VMSHARE. VMSHARE is gone but lives on in spirit in the discussion groups which stretch across the globe using the Internet.

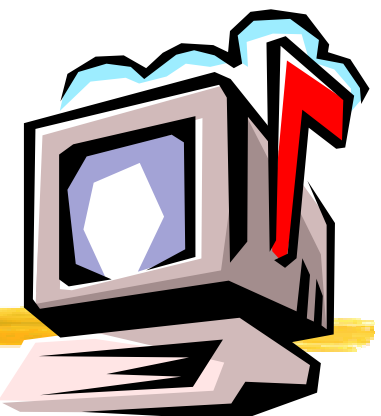

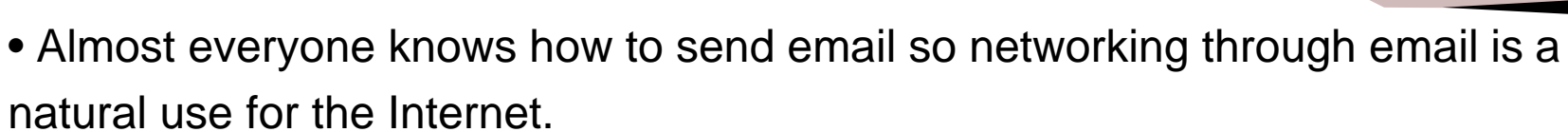

Mailing Lists

• A big part of networking is finding other people interested in the same things you are especially those who might be willing to help you. Mailing lists help people interested in the same thing exchange email.

•A mailing list works by allowing people to join the and then send a single email message that is relayed to all the list members. Responses to messages are also relayed to all list members.

•A list server program does the work of keeping track of list members and relaying the email messages. A real human being administers the list server and helps to resolve problems

## How do I join or leave a mailing list?

- To join a LISTSERV mailing list you start by sending the list server an email message asking to be subscribed with the text "subscribe listname Joe User"
- So to join the IBM-MAIN mailing list I send a message like this one:

To: LISTSERV@bama.ua.edu From: Sam Knutson <sknutson@cbttape.org> Subject: listserv

subscribe ibm-main Sam Knutson

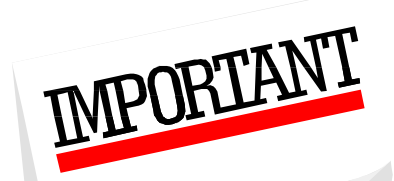

To stop the mail from the list just send an email to LISTSERV@bama.ua.edu with the text signoff ibm-main

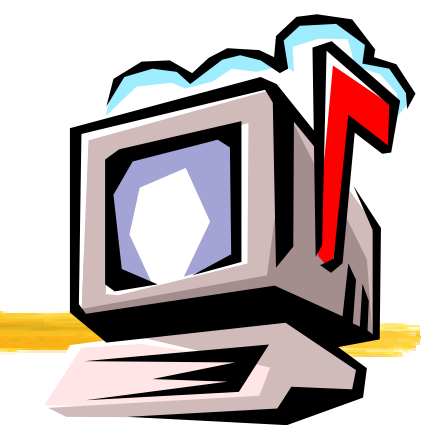

## IBM-MAIN Archives

- You can also read and search on past messages on IBM-MAIN. This is a fabulous research tool easily as valuable as IBMLink even for those who do not care to follow the list antics on a daily basis.
- LISTSERV web interface an University of Alabama http://bama.ua.edu/archives/ibm-main.html
- You can also read and search on past messages on IBM-MAIN using email and the SEARCH command i.e. Search IBM-MAIN "IGD0099E"
- Last and perhaps best you can use Google™ Groups to search the archives of bit.listserv.ibm-main (Hint this link is on the CBT links page)

http://groups.google.com/groups?oi=djq&as\_ugroup=bit.listserv.ibm-main

#### IBM-MAIN

• Topic: IBM S/390 Computing almost anything Name: IBM-MAIN Type: LISTSERV

Listserv: LISTSERV@bama.ua.edu

List: IBM-MAIN@bama.ua.edu

Web: http://bama.ua.edu/archives/ibm-main.html

News: bit.listserv.ibm-main

Weekday Message Volume: 100 - 200 (High consider setting DIGEST option)

More information: David Alcock's excellent Unofficial IBM-MAIN FAQ http://www.planetmvs.com/ibm-main/index.html

Sam Knutson's LISTSERV Page http://www.cbttape.org/internet.phtml

and IBM-MAIN page http://www.cbttape.org/ibm-main.htm

• Notes: 20% - 40% off topic posts are not unusual i.e. high signal to noise ratio, however, the remaining content is great!

# IBM-MAIN XXXXXX

"Thanks to all for the great replies. Having such talent available and willing to help is the best thing since sliced bread!"

Fred Schmidt Posted Wed, 6 Dec 2000 on IBM-MAIN

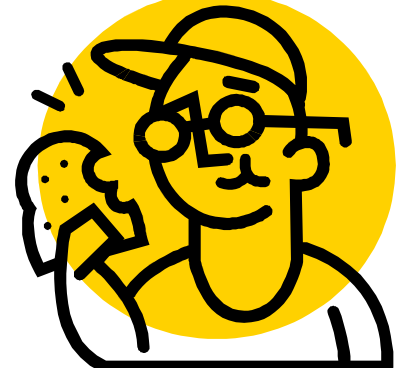

Jerrie Stewart (IBM) quoted posts to IBM-MAIN in SHARE session 2412 in Nashville z/OS Announcement Review to demonstrate customer experience. IBM-MAIN is not an official channel to IBM but clearly they do listen.

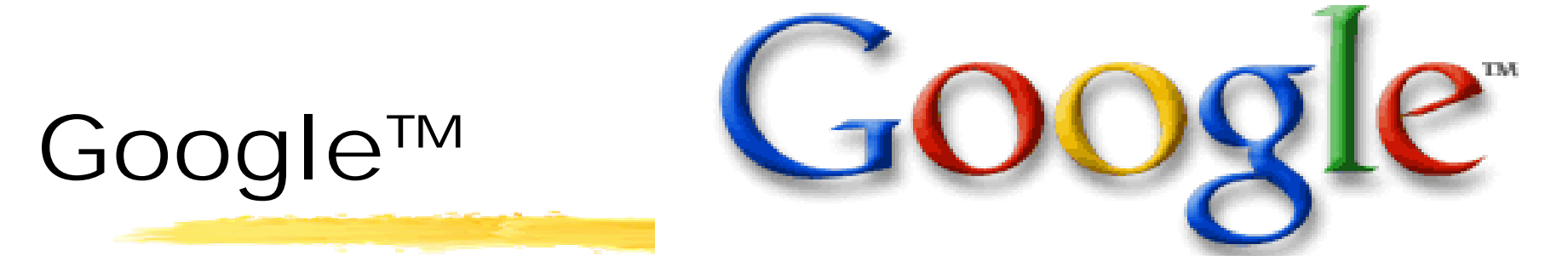

Google™ groups is a web site which allows you to read newsgroups with a web browser instead of using special newsreader software and finding a news server. You can also search the web for text, images, news, and use a Yahoo™ style directory.

Google™ http://www.google.com fast, good, unbiased search engine Google™ Groups http://groups.google.com

In order to post messages to many of the lists through these sites you still need to subscribe to the mail list and set to "nomail" if you don't want email.

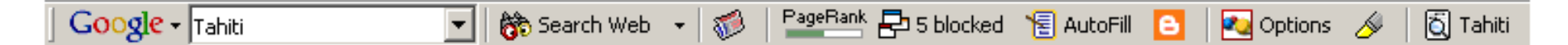

Google™ toolbar is an enhancement for your MS Internet Explorer web browser and I find it a highly useful one. It does not currently support anything other than MSIE. Find it here http://toolbar.google.com/

Who me? Contribute to the CBT Tape or CD-ROM? Why not!

Send contributions to the CBT Tape to Sam Golob and call or email him. You can send contributions only suited for the CD-ROM or web directly to Sam Knutson.

Most contributions are now made via email over the Internet. To contribute, it is preferred that you make a PDS on an MVS system, including documentation member(s), put the pds into TSO XMIT OUTDSN format, download it in binary to the PC (if you need to), and attach it to an email to Sam at: sbgolob@cbttape.org

If the file is large, you can PKZIP it on the PC, before attaching it to the email. That's all there is to it!

If you want to send anything any other way, Sam Golob's address is:

Sam Golob, P.O. Box 906, Tallman, NY 10982-0906 USA

## Just for fun!

#### The Devil's IT Dictionary (after Ambrose Bierce)

mainframe n. An obsolete device still used by thousands of obsolete companies serving billions of obsolete customers and making huge obsolete profits for their obsolete shareholders. And this year's run twice as fast as last year's. From http://www.isham-research.com/dd.html

 $\frac{1}{1}$ 

Included on CBT CD

#### http://bofh.ntk.net/Bastard.html

"Do you know why the system is slow?" they ask

"It's probably something to do with..." I look up today's excuse ".. clock speed"

"Oh" (Not knowing what I'm talking about, they're satisfied) "Do you know when it will be fixed?"

"Fixed? There's 275 users on your machine, and one of them is you. Don't be so selfish - logout now and give someone else a chance!"

## Just for fun! Bullfighter

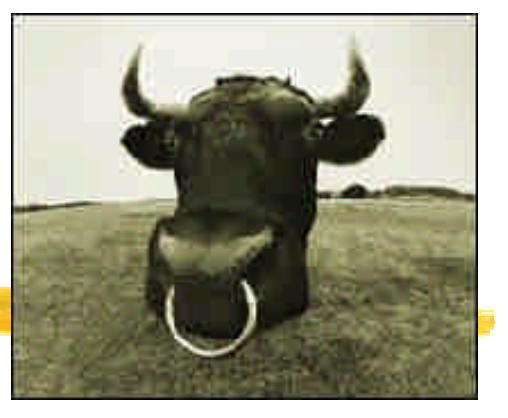

• Created by Deloitte Consulting, Fun, Free, possibly useful

• Toolbar for Microsoft Word and PowerPoint 2000 & XP

• Analyzes your document to help you communicate in plain English produces Bull Composite Index (BCI), Bull Index, Flesch Score (real science

Tested on four recent press releases got diagnosis like this:

Diagnosis: You like to hear yourself write. Despairing of the thought of bringing a sentence to a close with something as demeaningly ordinary as a simple period, you shower readers with gratuitous, interminable and often weighty if not impossibly labyrinthine prose. Meaning lingers, albeit awash in a thick tide of metaphor and exposition that threatens to drown the writer's message. Seek help. Maybe they should learn to avoid phrases like:

**"A future-proof asset that seamlessly empowers your mission critical enterprise communications."**

**"Repurposeable, leading edge thoughtware that delivers results-**

**driven value."**

www.dc.com/insights/bullfighter

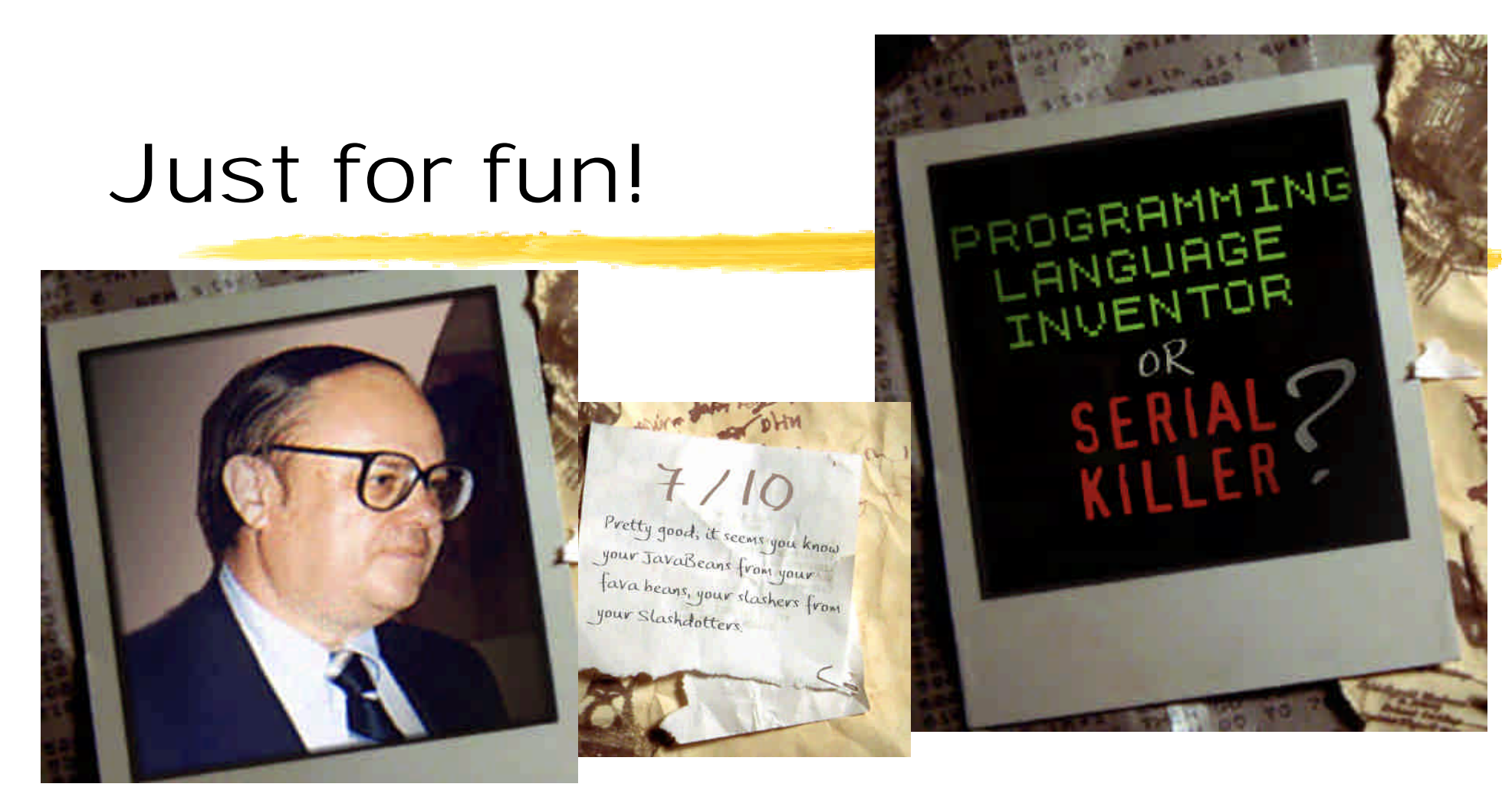

#### **Programming Language Inventor or Serial Killer?**

http://www.malevole.com/mv/misc/killerquiz

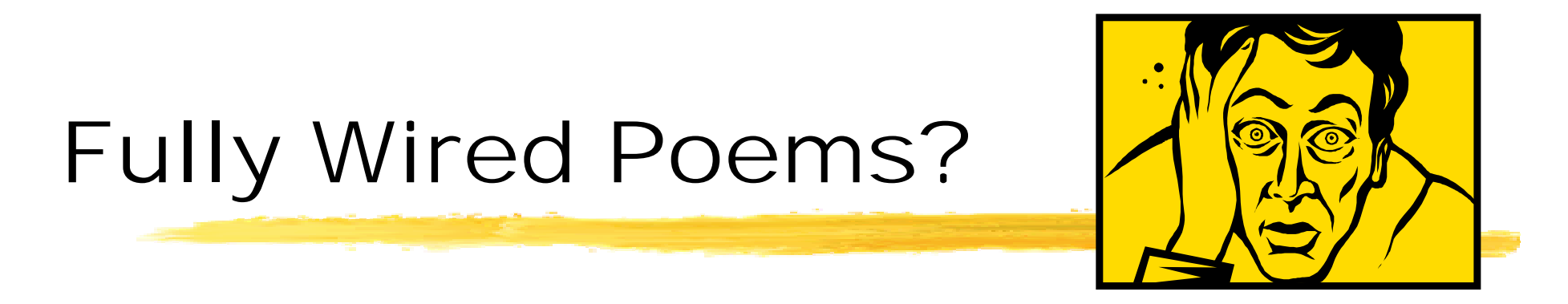

**On the fourth day of SHARE I rose at eight to CHAIR a session that was really GREAT!**

**The night before I toiled till 3 (AM) making the foils that you now see.** 

**My eyes still bleary coffee I sought and now I am Fully Wired believe it or not.**

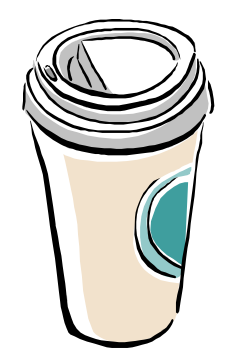

**Tapes and CDs you will take home free code from SHARE when you roam.**

**Load the code and SHARE the best without each other we would be pressed!**

## The End

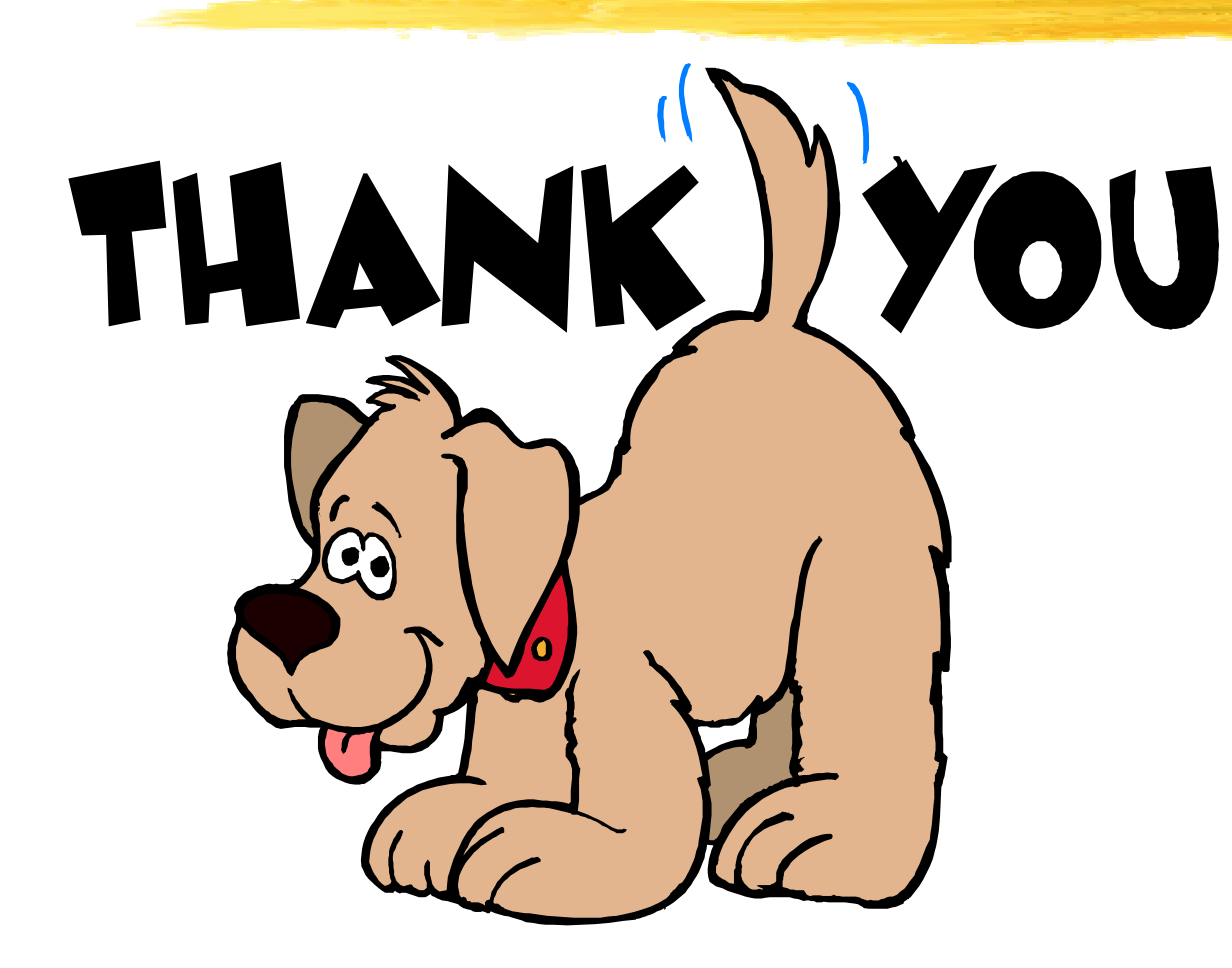

Feel free to call me at (703) 464-1615 or email me at sknutson@cbttape.org

Please send any additions or corrections.

#### Please fill out your session evaluations.